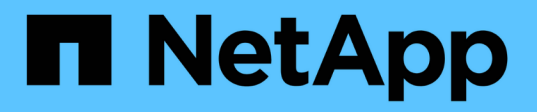

# **TR-4894: Panoramica delle funzionalità di NetApp ONTAP 9.9.1**

ONTAP What's New

NetApp October 04, 2023

This PDF was generated from https://docs.netapp.com/it-it/ontap-whatsnew/index.html on October 04, 2023. Always check docs.netapp.com for the latest.

# **Sommario**

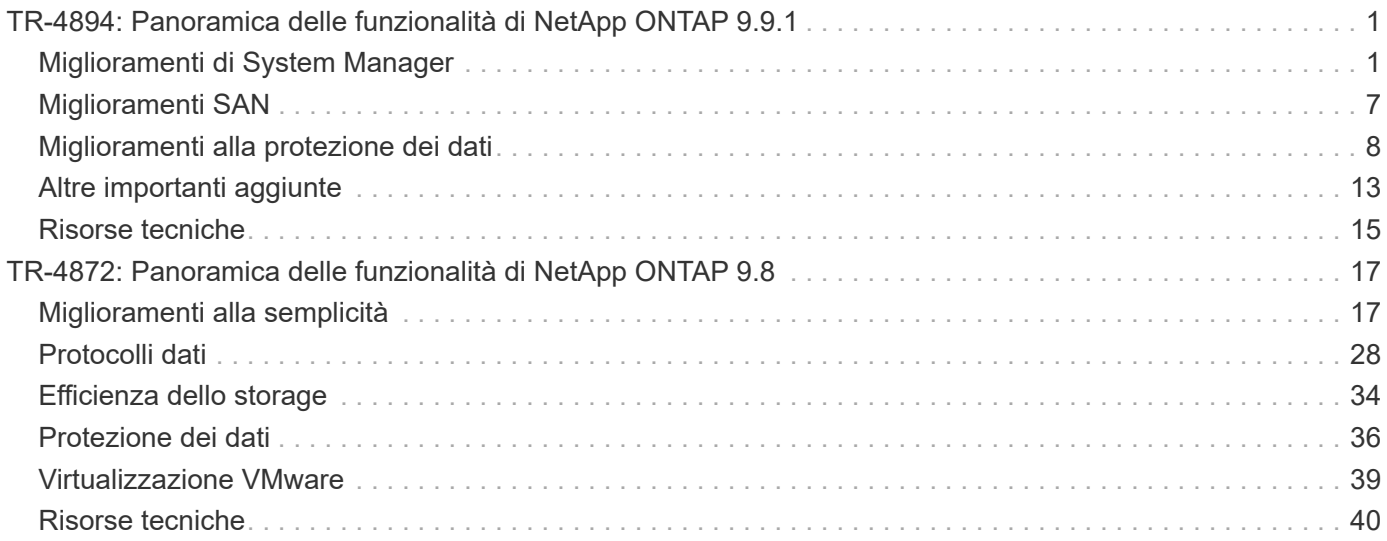

# <span id="page-2-0"></span>**TR-4894: Panoramica delle funzionalità di NetApp ONTAP 9.9.1**

Justin Parisi, NetApp

NetApp ONTAP è il software di gestione dei dati leader del settore che consente di gestire e proteggere perfettamente i dati ovunque essi si trovino, on-premise, ai margini o nel cloud.

NetApp ONTAP offre il supporto per le seguenti funzionalità, tutte sulla stessa piattaforma:

- Protocolli NAS (NFS e SMB)
- Protocolli SAN (iSCSI, FCP e NVMe)
- Accesso ai dati S3
- Protezione dei dati (copia Snapshot di NetApp, NetApp SnapMirror e tecnologie SnapVault)
- Efficienze dello storage (deduplica, compattazione e compressione)
- Failover ad alta disponibilità (ha) (inclusi failover rapidi per SAN Tier-1 con array all-SAN)
- Supporto per configurazioni all-flash, disco rotante e disco ibrido
- Funzioni di sicurezza (autenticazione multifattore, crittografia dei volumi NetApp e Secure Purge)

Non si tratta di un elenco completo; se includiamo tutte le funzionalità offerte da ONTAP, questo documento sarà lungo centinaia di pagine!

Per informazioni più dettagliate su NetApp ONTAP, consultare ["Scheda tecnica del software per la gestione dei](https://www.netapp.com/pdf.html?item=/media/7413-ds-3231.pdf) [dati ONTAP 9"](https://www.netapp.com/pdf.html?item=/media/7413-ds-3231.pdf) e la documentazione del prodotto.

# <span id="page-2-1"></span>**Miglioramenti di System Manager**

Con l'esperienza grafica rinnovata per ONTAP introdotta in ONTAP 9.8, potresti aver notato che alcuni elementi sono stati spostati o non erano più disponibili. In ONTAP 9.9.1, abbiamo raccolto il feedback dei clienti e risolto alcuni dei problemi relativi alla GUI e abbiamo aggiunto alcune delle funzionalità mancanti, oltre ad aggiungere nuove e migliorate funzionalità. La sezione seguente illustra alcune di queste modifiche e nuove aggiunte. È inoltre possibile trovare informazioni su System Manager in ["Documentazione di System](https://docs.netapp.com/us-en/ontap/index.html) [Manager"](https://docs.netapp.com/us-en/ontap/index.html).

## **Funzionalità ripristinate/miglioramenti dell'usabilità**

L'hai chiesto e abbiamo ascoltato. In ONTAP 9.9.1, alcune delle funzionalità non più disponibili in Gestione di sistema di ONTAP 9.8 sono state aggiunte nuovamente al prodotto. Inoltre, sono stati inclusi nuovi miglioramenti per l'usabilità.

#### **Selezione manuale di Tier/aggregati locali durante il provisioning dei volumi**

System Manager 9.9.1 consente di selezionare manualmente il Tier di storage fisico da utilizzare per il provisioning di nuovi volumi, inclusa la possibilità di specificare gli aggregati durante la creazione del volume FlexGroup. In alternativa, è comunque possibile consentire a ONTAP e a Gestore di sistema di effettuare selezioni in base alla logica di posizionamento bilanciata.

#### **Miglioramenti della visualizzazione della capacità**

Ora puoi visualizzare lo spazio logico utilizzato dalle copie Snapshot in ONTAP, oltre a vedere come appaiono i tuoi rapporti di efficienza dello storage con e senza le copie Snapshot.

La figura seguente mostra la visualizzazione della capacità di Gestione sistema ONTAP 9.9.1.

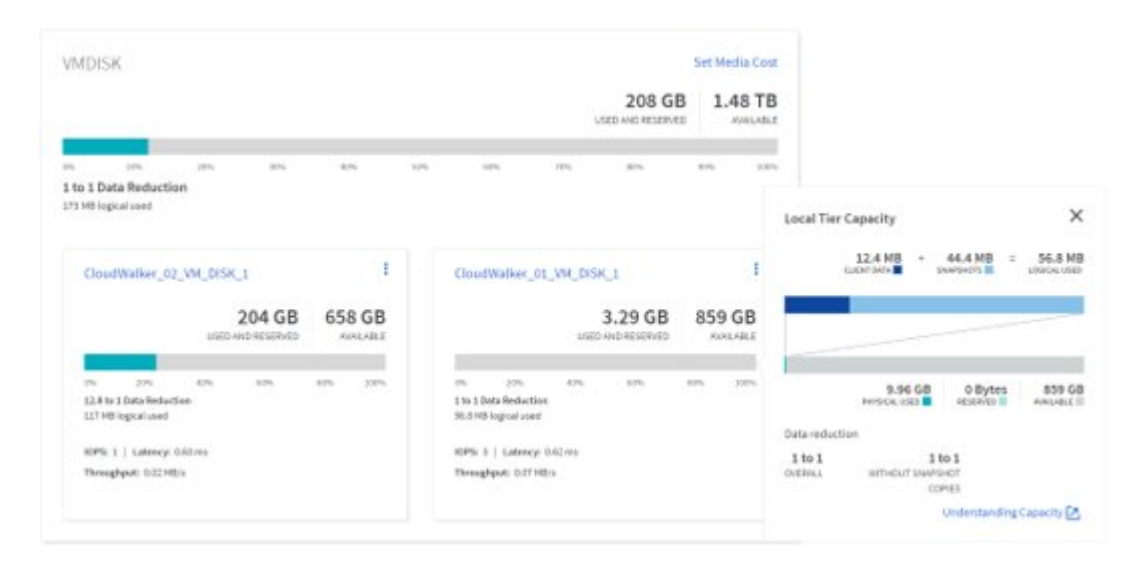

#### **NVMe su Fibre Channel - creazione LIF**

Con System Manager, è ora possibile creare e visualizzare le LIF utilizzate con gli spazi dei nomi NVMe over Fibre Channel, inclusi gli stati delle porte, la selezione asimmetrica delle porte e la possibilità di visualizzare il numero di LIF creati per porta per evitare di sovraccaricare un'interfaccia di rete fisica.

#### **Visualizzatore eventi EMS – Dashboard**

Per una visualizzazione più rapida dei problemi che potrebbero verificarsi nel cluster ONTAP, System Manager 9.9.1 aggiunge gli eventi EMS nella dashboard al primo accesso. Ciò include errori nelle ultime 24 ore, come dischi guasti, collegamenti di rete non attivi, problemi di licenza ed errori di shelf o nodi.

Vengono inoltre visualizzati avvisi relativi alle ultime 24 ore, inclusi spostamenti di volume non riusciti e avvisi di monitoraggio dello stato di salute.

#### **Dimensioni di Snapshot ed etichette SnapMirror**

Dalle viste Snapshot in System Manager, è possibile visualizzare le dimensioni e le etichette delle istantanee (ad esempio, giornaliere, settimanali e così via) sulle copie Snapshot di SnapMirror.

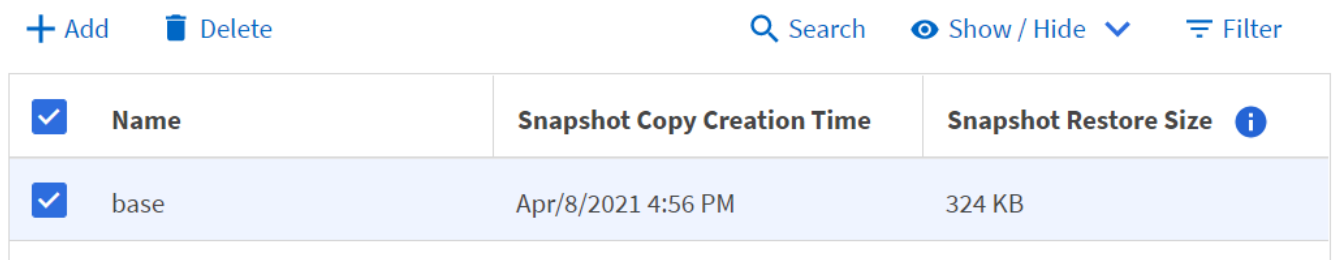

#### **Ripristino delle LIF dei dati**

Durante i failover o dopo che sono state risolte le interruzioni di rete, le LIF dei dati spesso rimangono sulla porta di failover, il che può creare potenziali problemi di performance e resilienza. Se hai bisogno di un modo semplice per inviare i dati LIF a casa, System Manager 9.9.1 offre ora un metodo con un solo clic per inviare tutti i dati LIF alle porte home desiderate.

#### **Nuovi campi di volume da mostrare/nascondere**

Sono disponibili altri metodi per visualizzare le informazioni sul volume in System Manager 9.9.1 tramite il pulsante Mostra/Nascondi, inclusi i livelli locali e le informazioni disponibili/utilizzate.

La figura seguente illustra le nuove viste dei volumi in Gestione di sistema di ONTAP 9.9. 1.

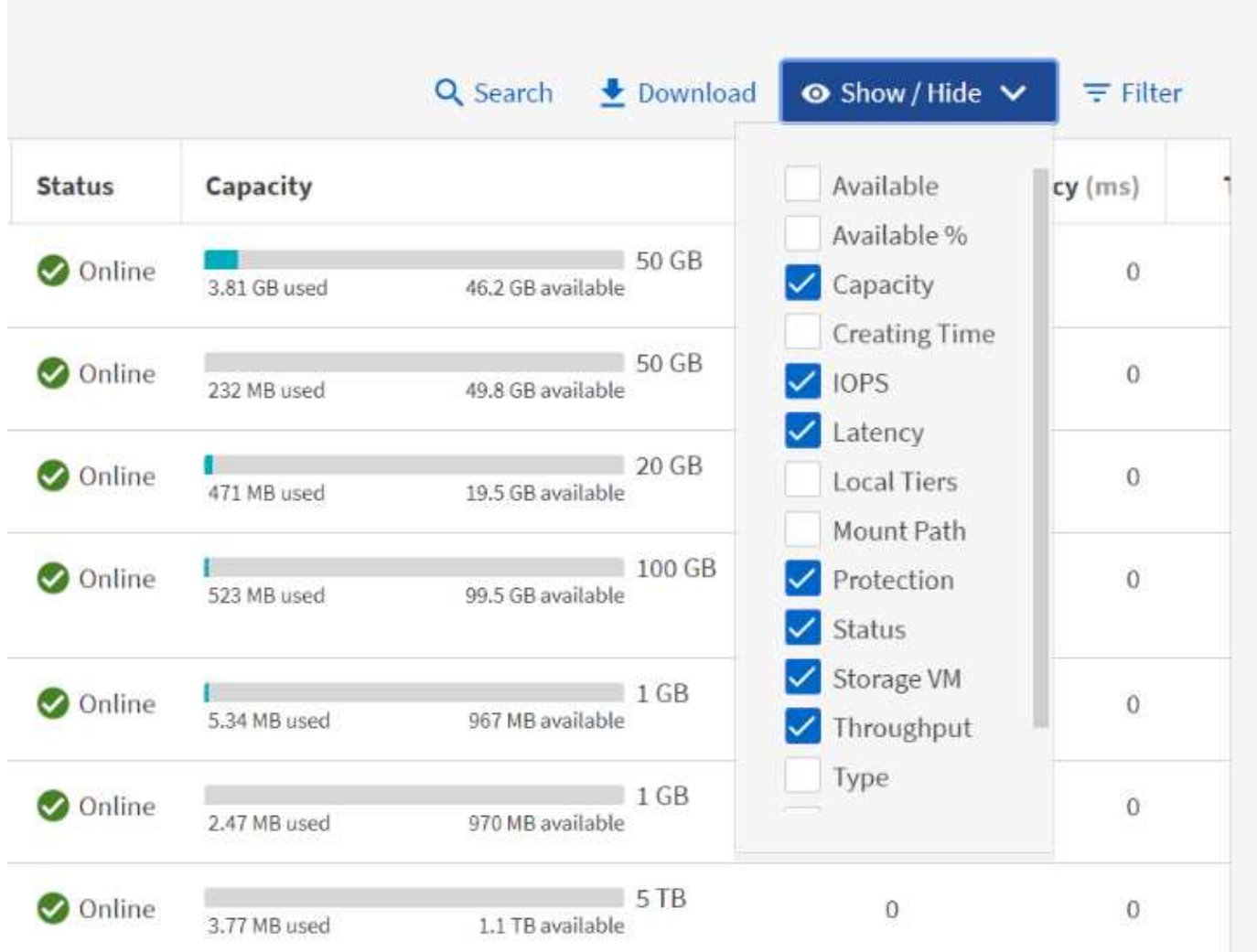

#### **Operazioni in blocco**

Se è necessario eseguire più spostamenti o eliminazioni di volumi, mappare più LUN a un gruppo iniziatore o aggiungere più volumi a un livello cloud, è ora possibile selezionare più oggetti ed eseguire attività. Le eliminazioni dei volumi sono inoltre in grado di smontare, disconnettere e confermare le eliminazioni in una singola finestra.

La figura seguente mostra le eliminazioni semplificate dei volumi in Gestione di sistema di ONTAP 9.9.1.

# Delete Volumes

Deletes the associated data, Snapshot copies, and objects in the volumes, such as LUNs, qtrees, exports, and namespaces. This operation stops the replication of data but does not remove the Snapshot copies from the replicas.

SELECTED VOLUMES

FGNFS, XCPdest

 $\checkmark$  Unmount the volume disrupting clients accessing the data

Take the volume offline

Delete 256 GB of data

Cancel

**Delete** 

# **Integrazione Active IQ**

Nell'interesse di offrire agli utenti ONTAP un singolo access point per più origini di informazioni, System Manager 9.9.1 fornisce l'integrazione con la soluzione NetApp Active IQ. In questo modo è possibile ottenere consigli sul firmware, nonché un metodo per scaricare le immagini direttamente dal sito di supporto NetApp e visualizzare facilmente i casi di supporto per visualizzare i dati relativi al cluster. Per iniziare, accedere al collegamento Support (supporto) sotto Cluster (cluster) nel menu a sinistra e registrare il cluster con Active IQ.

La figura seguente mostra le viste Active IQ in Gestione sistemi ONTAP 9.9.1.

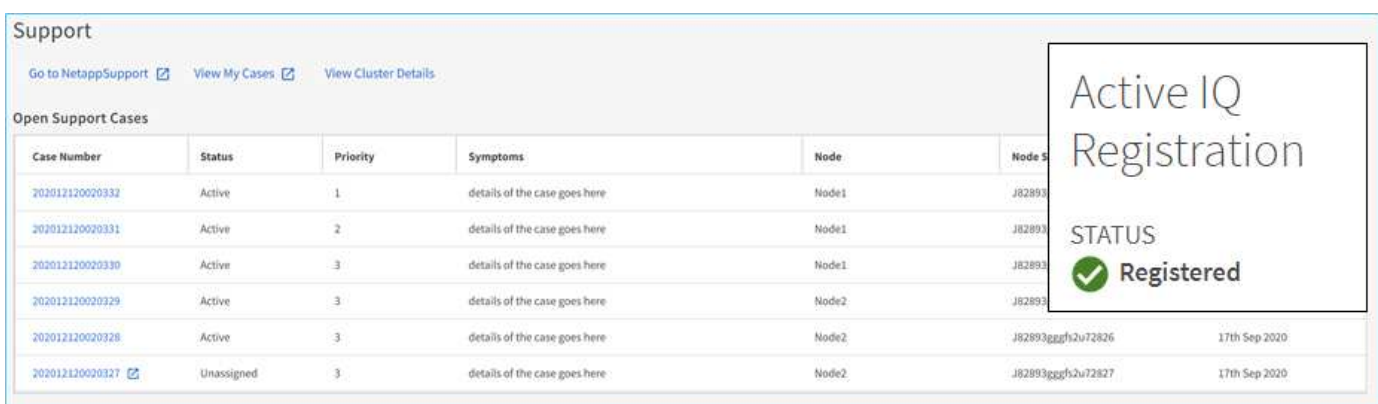

# **Espansione della piattaforma di visualizzazione hardware**

La visualizzazione dell'hardware include informazioni quali modelli di piattaforma, numeri di serie, stato di takeover/giveback, stato del disco, informazioni sulle porte e molto altro ancora. ONTAP 9.9.1 offre un supporto aggiunto per la visualizzazione dell'hardware per includere tutte le piattaforme AFF correnti.

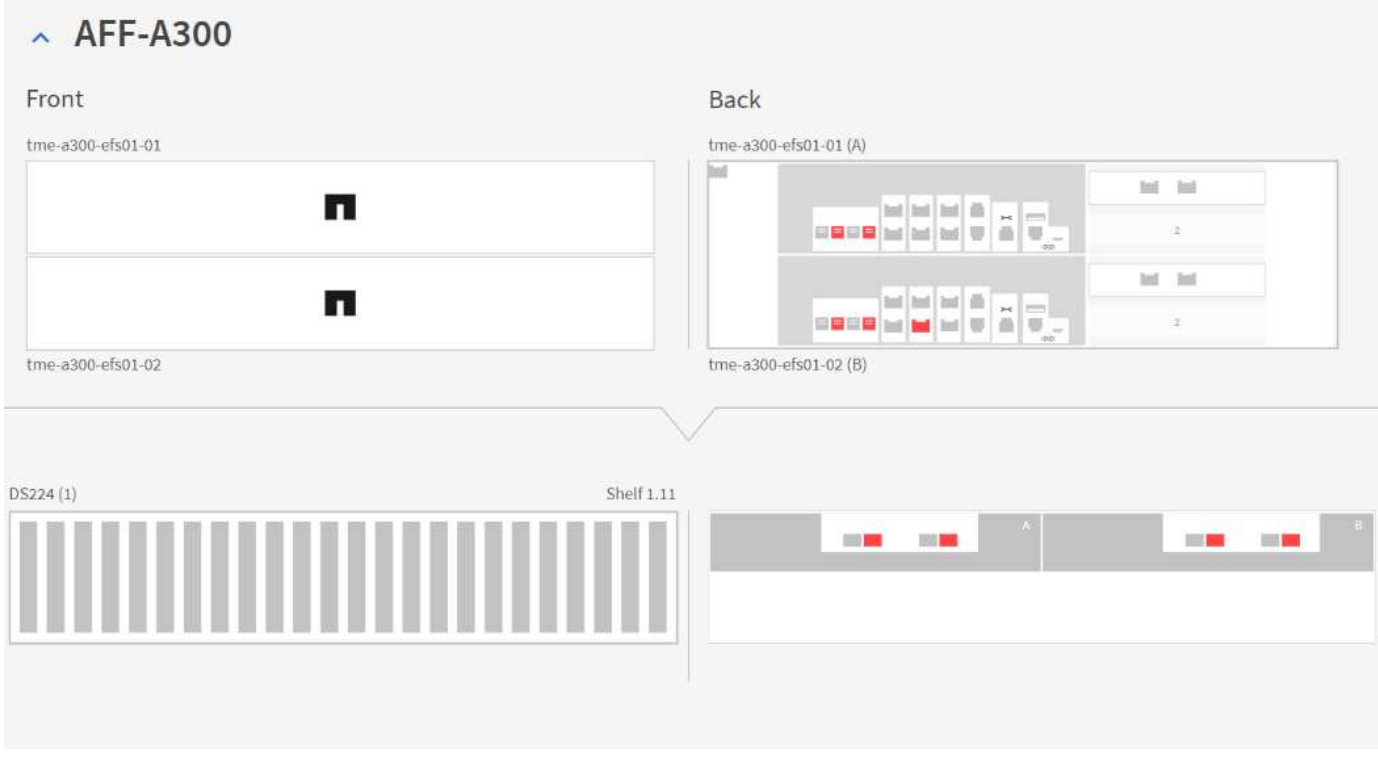

I seguenti componenti sono supportati in ONTAP 9.9.1:

- **Piattaforme.** C190 / A220 / A250 / A300 / A400 / A700 / A700s / A800 / A320 / FAS500f
- **SHELF DI DISCHI.** DS4243 / DS4486 / DS212C / DS2246 / DS224C / NS224
- **Network Switch.** Cisco Nexus 3232C / Cisco Nexus 9336C-FX2

## **Workflow di Ansible Playbook**

Sempre più aziende stanno passando all'automazione delle attività quotidiane utilizzando applicazioni come Ansible per fornire flussi di lavoro ripetibili e privi di errori. NetApp dispone di un'intera libreria di playbook Ansible, che puoi trovare su ["Pagina Ansible per NetApp"](https://www.netapp.com/devops-solutions/ansible/).

System Manager 9.9.1 aggiunge ulteriori possibilità per utilizzare Ansible con un nuovo metodo per generare playbook con un solo clic. Per utilizzare questi playbook, installare Ansible e NetApp Collection da ["Ansible](https://galaxy.ansible.com/netapp/ontap) [Galaxy"T](https://galaxy.ansible.com/netapp/ontap)uttavia, è possibile iniziare a creare i playbook facendo clic sul collegamento Save to Ansible Playbook (Salva in Ansible Playbook) in alcune attività di provisioning dello storage in System Manager.

# Protection

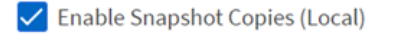

Enable SnapMirror (Local or Remote)

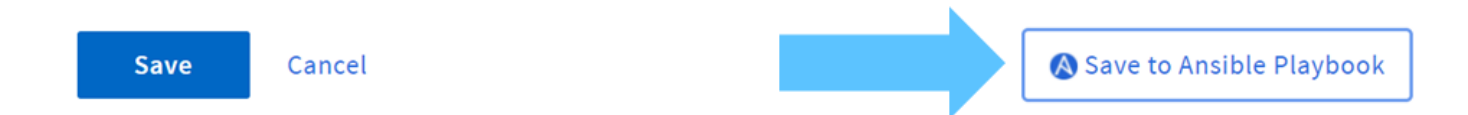

Facendo clic su questo pulsante viene creato un file .zip con i file .yaml necessari per Ansible.

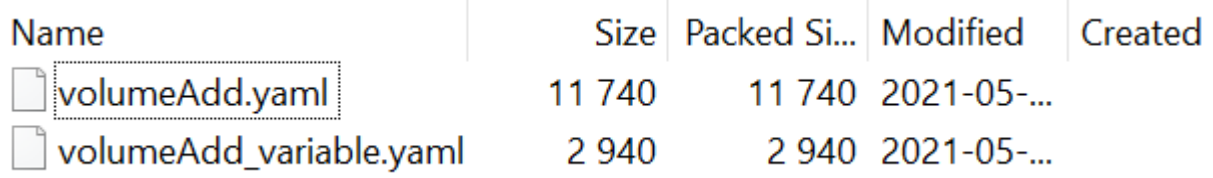

### **Miglioramenti dell'analisi del file system**

In ambienti con elevato numero di file, il tentativo di trovare informazioni sulla capacità delle cartelle, sull'età dei dati e sul numero di file richiede di solito comandi o script che eseguono operazioni seriali su protocolli NAS, ad esempio ls, du, find, e. stat.

Il gestore di sistema ONTAP 9.8 ha introdotto un modo per gli amministratori di trovare le informazioni del file system in qualsiasi volume di storage NAS in modo rapido e semplice, abilitando uno scanner a basso impatto per ciascun volume. Questo scanner esegue la ricerca del file system ONTAP in background con un lavoro a bassa priorità e fornisce numerose informazioni disponibili non appena si passa a un volume abilitato.

Abilitazione in corso ["Analisi del file system"](https://docs.netapp.com/us-en/ontap/concept_nas_file_system_analytics_overview.html) è semplice quanto navigare fino al volume che si desidera acquisire. Accedere a Storage > Volumes (Storage > volumi), quindi utilizzare la ricerca per trovare il volume desiderato. Fare clic sul volume, quindi sulla scheda Explorer.

Da qui, viene visualizzato il link Enable Analytics (attiva analisi) sul lato destro della pagina.

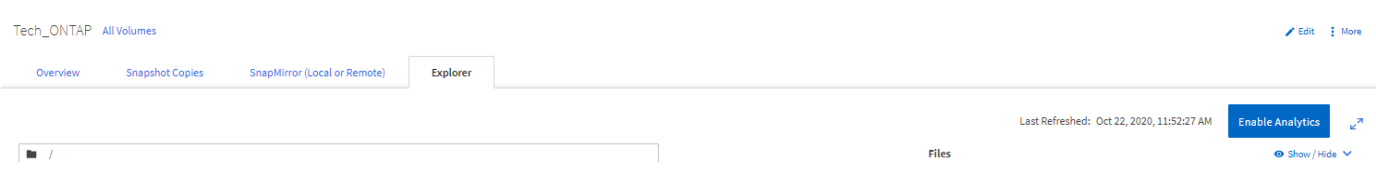

Dopo aver fatto clic su ENABLE (attiva), lo scanner si avvia. Il tempo di completamento dipende dal numero di oggetti nel volume e dal carico di sistema. Al termine, l'intera struttura di directory viene popolata nella vista System Manager. Questa vista può essere esplorata lungo la struttura delle directory e fornisce l'accesso alle informazioni sulla cronologia, sulle dimensioni della directory e sulle dimensioni dei file.

ONTAP 9.9.1 offre alcuni miglioramenti aggiuntivi alla funzionalità, come il filtraggio in base al nome del file o della directory e l'esecuzione ["eliminazione rapida della directory"](https://docs.netapp.com/us-en/ontap/task_nas_file_system_analytics_take_corrective_action.html).

# **Altri miglioramenti di System Manager 9.9.1**

ONTAP 9. 9.1 offre inoltre i seguenti miglioramenti a System Manager:

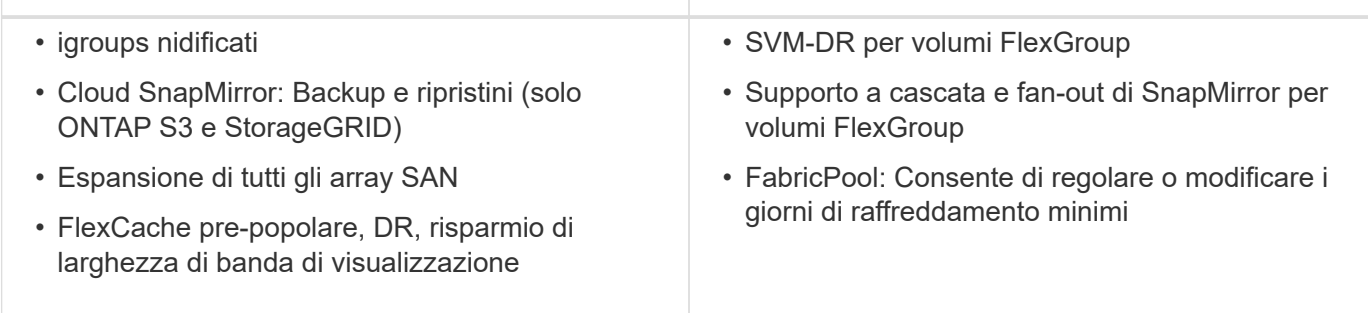

# <span id="page-8-0"></span>**Miglioramenti SAN**

ONTAP 9.9.1 offre alcuni importanti miglioramenti relativi ALLA SAN. In questa sezione vengono descritte tali funzionalità e vengono forniti collegamenti a documenti che illustrano in dettaglio tali funzionalità.

# **Tutti i miglioramenti DEGLI array SAN**

ONTAP 9.8 ha introdotto il ["Tutti gli array SAN"](https://www.netapp.com/pdf.html?item=/media/10379-tr4515pdf.pdf) (ASA) al portfolio di prodotti NetApp. In ONTAP 9.9.1, ASA ha alcune aggiunte molto ambite.

#### **Scale-out da due nodi a 12 nodi**

Prima di ONTAP 9.9.1, ASA poteva essere solo un cluster a due nodi. Tuttavia, i cluster SAN in ONTAP possono scalare fino a 12 nodi, il che fornisce scalabilità orizzontale aggiuntiva per le performance e la capacità negli ambienti SAN aziendali. Ora, ASA può scalare fino a 12 nodi in un singolo cluster, a condizione che tutti i nodi del cluster abbiano la personalità ASA. I modelli ASA possono essere combinati nello stesso cluster (ad esempio, una coppia ha A400 a due nodi con una coppia ha A800 a due nodi).

#### **Supporto NVMe/FC**

ASA è ora in grado di sfruttare NVMe a latenza ultra bassa su Fibre Channel in ONTAP 9.9.1. È sufficiente una licenza per gli adattatori di destinazione NVMe/FC e FC da 32 GB.

#### **Conversione in-place da SAN AFF a ASA**

Con l'assistenza di uno script e delle risorse NetApp TME o dei servizi professionali, è possibile convertire i cluster SAN AFF esistenti in personalità ASA senza la necessità di migrare i dati. L'unico prerequisito è che se il cluster fornisce dati NAS o S3, tali protocolli e set di dati devono essere rimossi prima della conversione.

# **Performance del LUN singolo**

Sia le piattaforme ASA che i cluster SAN AFF ottengono i benefici delle modifiche apportate a ONTAP 9.9.1 che migliorano notevolmente le prestazioni di un singolo LUN nei carichi di lavoro di picco attraverso la parallelizzazione dello stack SCSI con il LUN.

Nella tabella seguente, i test su una piattaforma A800 e A300 confrontano le performance per un singolo carico di lavoro LUN, con performance quasi 4 volte superiori per le letture e performance migliori del 75% per le scritture su AFF A800 in ONTAP 9.9.1 rispetto allo stesso carico di lavoro in ONTAP 9.8.

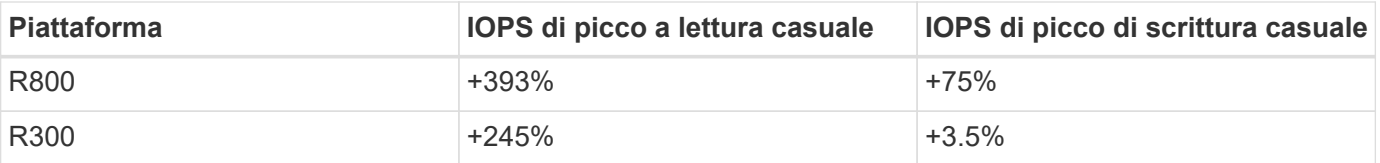

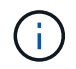

Questi miglioramenti non interessano le applicazioni multi-LUN (come Logical Volume Manager).

# **Miglioramenti di NVMe over Fibre Channel**

In ONTAP 9.9.1, gli spazi dei nomi NVMe su Fibre Channel possono ora eseguire il failover tramite un percorso remoto inattivo, fornendo una maggiore resilienza generale per le applicazioni NVMe/FC.

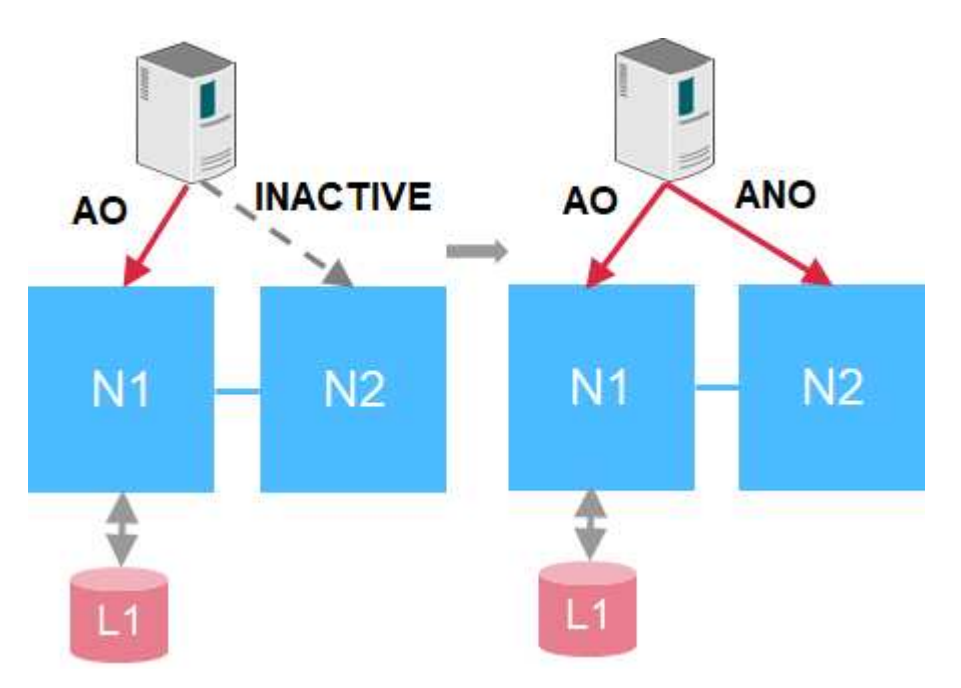

Inoltre, ONTAP 9.9.1 introduce il supporto per NVMe/FC con i workload di virtualizzazione VMware fornendo supporto vVol e provisioning degli spazi dei nomi tramite vCenter.

# <span id="page-9-0"></span>**Miglioramenti alla protezione dei dati**

La protezione dei dati nel contesto di questo documento si riferisce sia alla nozione di replica off-site dei dati, sia ai failover automatizzati dell'infrastruttura del sito. In questa sezione vengono descritti i più recenti miglioramenti della protezione dei dati per ONTAP 9.9.1.

## **Failover trasparente delle applicazioni per SAN con SnapMirror Business Continuity**

NetApp SnapMirror è una tecnologia di replica leader del settore che può essere utilizzata per diversi casi di utilizzo, tra cui:

- Disaster recovery per rapidi failover del sito durante un'interruzione e risincronizzazione rapida su primario
- Replica sincrona per copie di dati fino al secondo su un sito remoto
- Casi di utilizzo di backup e archiviazione (con più copie Snapshot sulla destinazione che sull'origine)

["Continuità aziendale di SnapMirror in ONTAP"](https://docs.netapp.com/us-en/ontap/smbc/) Estende le funzionalità offerte da SnapMirror e fornisce un failover automatizzato semplice e rapido delle relazioni sincrone SnapMirror per una protezione granulare dei dati a livello applicativo.

SnapMirror Business Continuity utilizza un mediatore per mantenere il quorum tra i siti ed evitare scenari di split-brain in caso di guasto di un sito. È ora disponibile una nuova versione del software ONTAP Mediator (1.2) che supporta fino a 10 sistemi ONTAP e automatizza lo switchover delle applicazioni tra siti entro 120 secondi dal guasto.

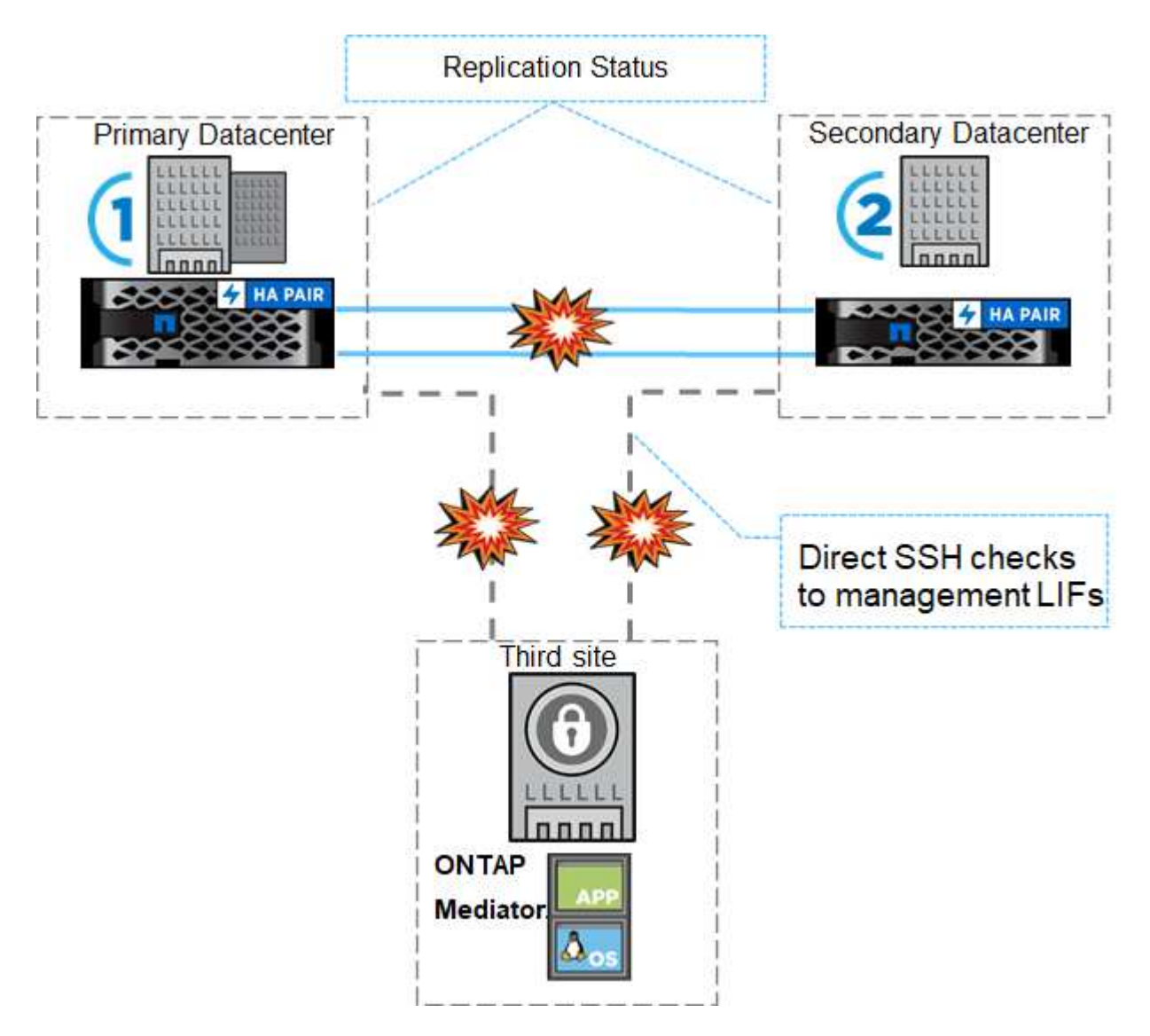

# **MetroCluster su IP**

Il software NetApp MetroCluster (MC) è una soluzione che combina il clustering basato su array con la replica sincrona per offrire disponibilità continua e nessuna perdita di dati al costo più basso. L'amministrazione del cluster basato su array è più semplice perché le dipendenze e la complessità normalmente associate al clustering basato su host vengono eliminate.

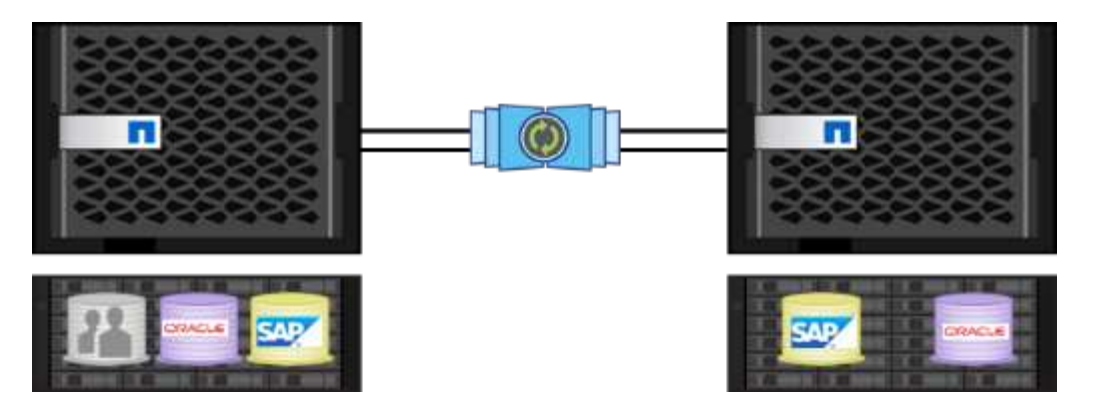

MetroCluster duplica immediatamente tutti i dati mission-critical transazione per transazione, fornendo un accesso ininterrotto alle applicazioni e ai dati. A differenza delle soluzioni di replica dei dati standard, MetroCluster funziona perfettamente con l'ambiente host per garantire la disponibilità continua dei dati, eliminando al contempo la necessità di creare e gestire complicati script di failover.

Con MetroCluster, è possibile eseguire le seguenti operazioni:

- Protezione da guasti hardware, di rete o del sito con uno switchover trasparente
- Elimina i downtime pianificati e non pianificati e la gestione delle modifiche
- Aggiorna hardware e software senza interrompere le operazioni
- Implementazione senza complesse dipendenze di scripting, applicazioni o sistemi operativi
- Disponibilità continua per VMware, Microsoft, Oracle, SAP o qualsiasi applicazione critica

NetApp MetroCluster è stato tradizionalmente implementato con un backend Fibre Channel, ma le versioni più recenti di ONTAP supportano l'utilizzo di reti IP per il backend. Questo non solo riduce i costi e la complessità dell'infrastruttura di failover del sito, ma estende anche la portata di MetroCluster a circa 700 km (o 300 miglia).

ONTAP 9.9.1 offre i seguenti miglioramenti a MetroCluster.

- Aumento dei volumi fino a 1600 per coppia ha
- Reti Layer-3 condivise
	- Non dipende più dalle reti Layer-2 dedicate
	- ONTAP deve essere collegato direttamente al router
	- Nessun supporto per il routing dinamico
- Aumento dei nodi per sito (quattro per sito, otto per cluster)

#### **Quando scegliere MetroCluster rispetto a SnapMirror Business Continuity**

Poiché MetroCluster e SnapMirror Business Continuity condividono alcuni degli stessi set di funzionalità (capacità di sfruttare le reti IP esistenti, failover automatizzati, replica sincrona), la domanda "quando dovrei utilizzarle" diventa più rilevante.

La risposta dipende dalle seguenti domande.

- Quali sono i tuoi obiettivi di livello di servizio?
- Quanto desiderate che i failover siano granulari?

MetroCluster offre failover automatizzati dell'infrastruttura per le coppie ha e gli aggregati fisici e supporta i carichi di lavoro SAN e NAS, mentre la business continuity SnapMirror offre granularità a livello di applicazione solo per i carichi di lavoro SAN.

Per ulteriori informazioni su MetroCluster over IP, vedere ["Architettura e progettazione della soluzione IP di](https://www.netapp.com/pdf.html?item=/media/13481-tr4689pdf.pdf) [MetroCluster"](https://www.netapp.com/pdf.html?item=/media/13481-tr4689pdf.pdf).

Per ulteriori informazioni su SnapMirror Business Continuity, vedere ["Continuità aziendale di SnapMirror in](https://docs.netapp.com/us-en/ontap/smbc/) [ONTAP"](https://docs.netapp.com/us-en/ontap/smbc/).

# **Protezione dei dati dei volumi FlexGroup**

I volumi FlexGroup sono la soluzione NAS scale-out di NetApp ONTAP, che fornisce fino a 20 PB e 400 miliardi di file in un singolo namespace, offrendo al contempo un'elaborazione parallela con bilanciamento del carico automatico di carichi di lavoro elevati per una combinazione di capacità, performance e semplicità.

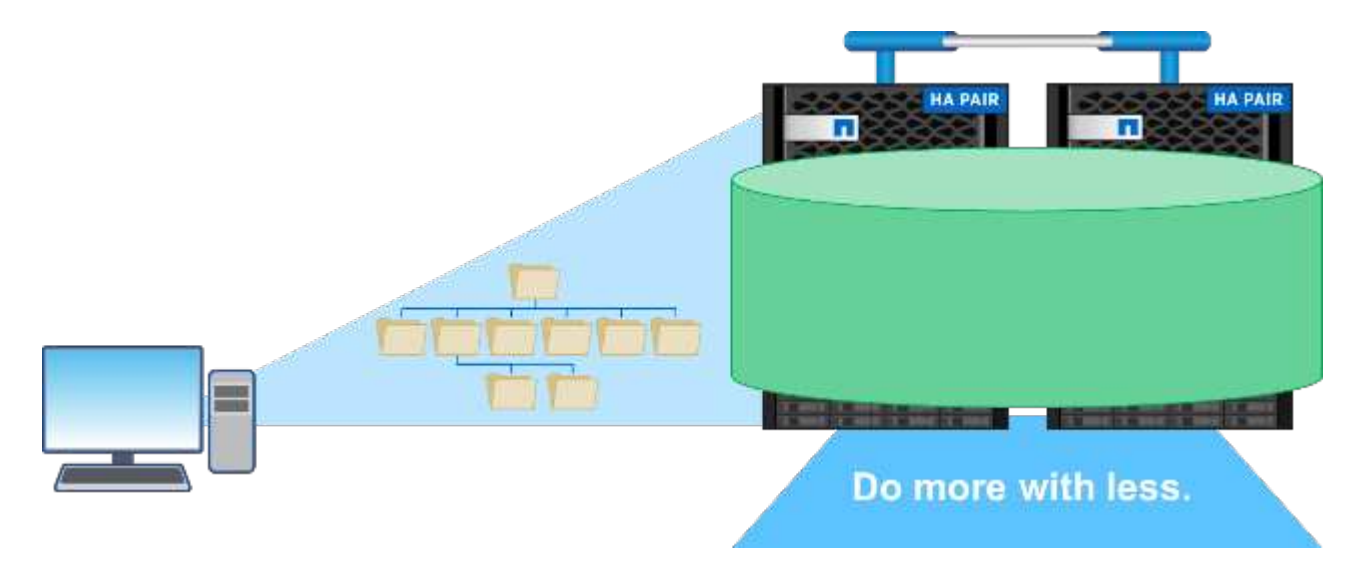

Per ulteriori informazioni sui volumi FlexGroup, vedere ["TR-4571: Best practice per i volumi FlexGroup di](https://www.netapp.com/us/media/tr-4571.pdf) [NetApp".](https://www.netapp.com/us/media/tr-4571.pdf)

In ONTAP 9.9.1, i volumi FlexGroup supportano una vasta gamma di configurazioni per la protezione dei dati.

#### **SnapMirror a cascata e fan-out**

Una cascata SnapMirror consente a un amministratore dello storage di replicare in serie su più siti. Ad esempio, il sito A può replicare nel sito B (on-premise o cloud) e il sito B può quindi replicare lo stesso volume nel sito C (on-premise o cloud).

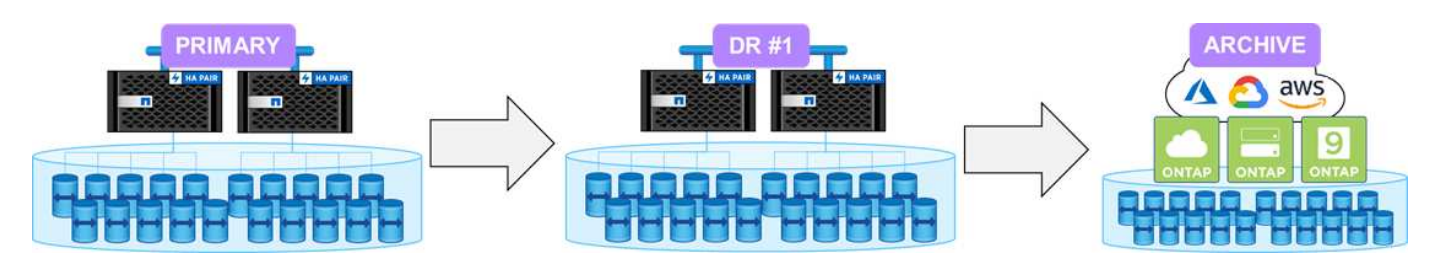

La funzione fan-out di SnapMirror può replicare da un volume di origine a più volumi di destinazione. Il sito A può quindi replicare un FlexGroup di origine nei siti B e C (on-premise o cloud). Ciò offre maggiore flessibilità e resilienza nelle configurazioni di protezione dei dati.

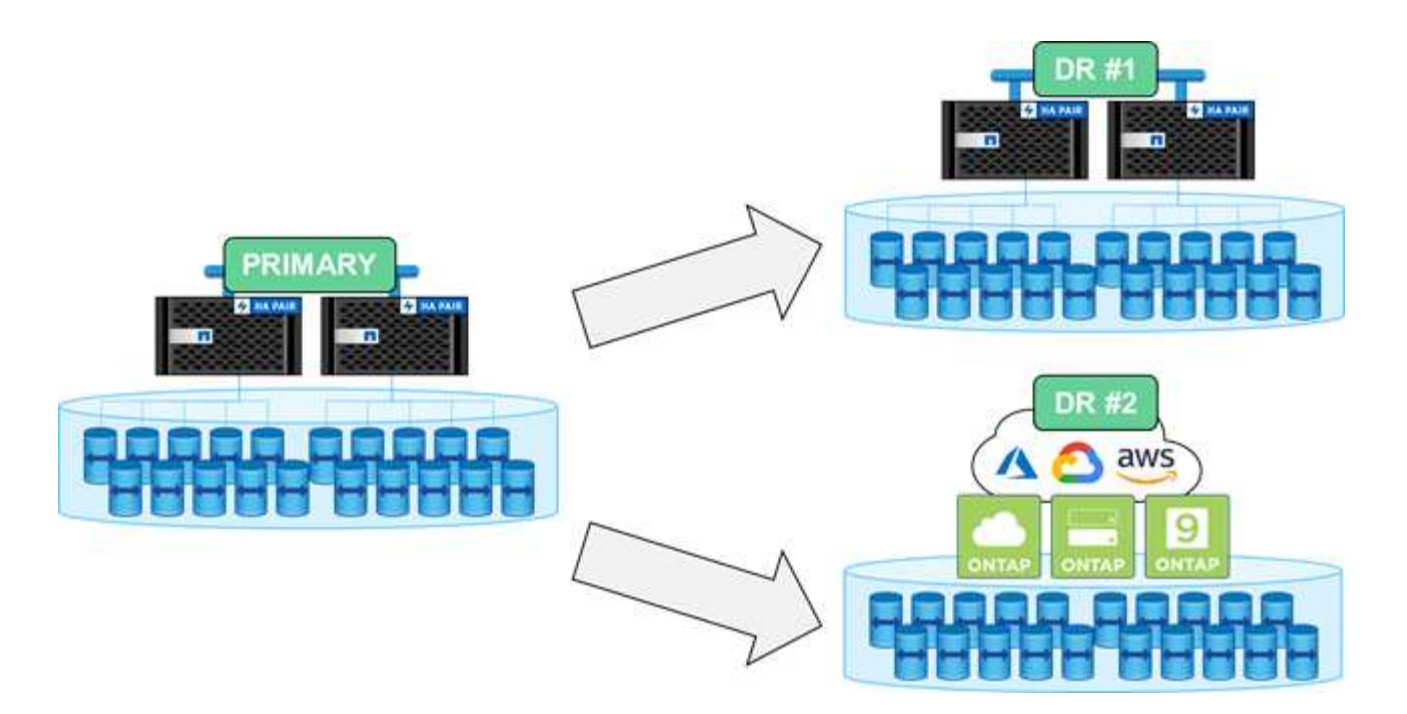

#### **Disaster recovery per le macchine virtuali dello storage (SVM-DR)**

SVM-DR è una funzionalità di ONTAP che consente di replicare non solo i volumi di dati in un sito remoto, ma anche i dettagli di configurazione di SVM, come condivisioni CIFS, esportazioni NFS, LIF di dati e persino gli handle di file NFS, per evitare il remloon quando si esegue il failover nel sito di DR.

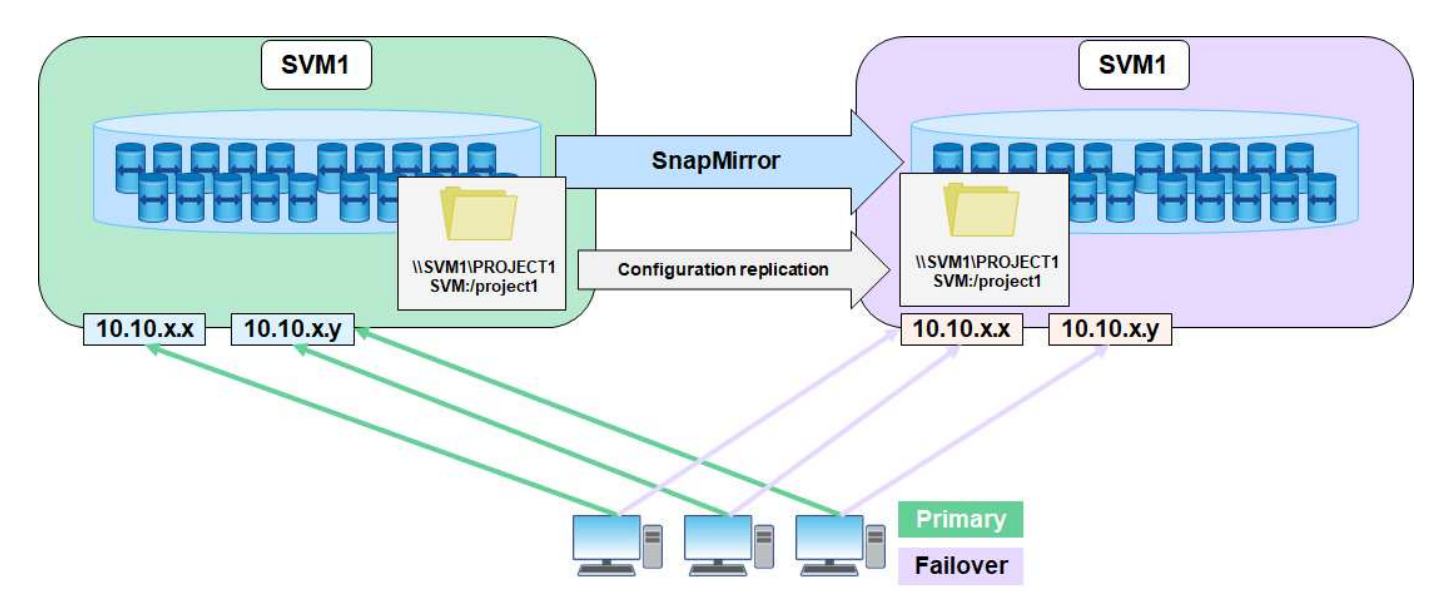

ONTAP 9.9.1 offre il supporto per SVM-DR ai volumi FlexGroup con le seguenti limitazioni.

- Nessun supporto FabricPool
- Nessun FlexClone
- Nessuna fan-out di SnapMirror
- Nessuna conversione FlexVol senza rebaseline

# **Miglioramenti di SnapLock**

["NetApp SnapLock"](https://www.netapp.com/data-protection/ontap-security/snaplock-compliance/) È la soluzione di replica PER la conformità WORM di NetApp. Fornisce una protezione integrata dei dati per i carichi di lavoro che devono rispettare le linee guida normative come HIPAA, la regola SEC 17a-4(f), FINRA e CFTC, nonché i requisiti nazionali per i paesi di lingua tedesca (DACH).

SnapLock contribuisce a garantire l'integrità e la conservazione dei dati, consentendo ai record elettronici di essere inalterabili e rapidamente accessibili. Le funzionalità di conservazione dei dati di SnapLock sono certificate per soddisfare rigorosi requisiti di conservazione dei record e per soddisfare una serie estesa di requisiti di conservazione, tra cui conservazione legale, conservazione basata su eventi e modalità di aggiunta dei volumi.

ONTAP 9.9.1 offre i seguenti miglioramenti a NetApp SnapLock:

- ["Efficienza dello storage"](https://docs.netapp.com/ontap-9/index.jsp?topic=%2Fcom.netapp.doc.dot-cm-concepts%2FGUID-8A8108CF-499A-46FC-917F-A40FAD68C8D6.html) Supporto sui volumi WORM. Supporto per la compattazione dei dati, la deduplica a livello di aggregato/volume incrociato (solo AFF), la pulizia continua dei segmenti e l'efficienza dello storage sensibile alla temperatura.
- Protezione ransomware per volumi SnapLock contenenti copie Snapshot di LUN. Per ulteriori informazioni su SnapLock, vedere ["Storage WORM conforme con NetApp SnapLock"](https://www.netapp.com/pdf.html?item=/media/6158-tr4526pdf.pdf).

Per ulteriori informazioni su SnapLock, vedere ["Storage WORM conforme con NetApp SnapLock"](https://www.netapp.com/pdf.html?item=/media/6158-tr4526pdf.pdf).

# <span id="page-14-0"></span>**Altre importanti aggiunte**

Oltre ai miglioramenti di Gestione di sistema, ALLE SAN e alla protezione dei dati, ONTAP 9.9 è stato ulteriormente migliorato.

## **Contabilità/applicazione dello spazio logico – volumi FlexGroup**

La contabilità dello spazio logico è stata introdotta per i volumi FlexVol in ONTAP 9.4. Consente agli amministratori dello storage di mascherare i risparmi in termini di efficienza dello storage in modo che gli utenti finali evitino di allocare in eccesso le quote di storage designate.

Ad esempio, se un utente scrive 6 TB in un volume da 10 TB e l'efficienza dello storage risparmia 2 TB, la contabilità dello spazio logico può controllare se l'utente vede 6 TB o 4 TB.

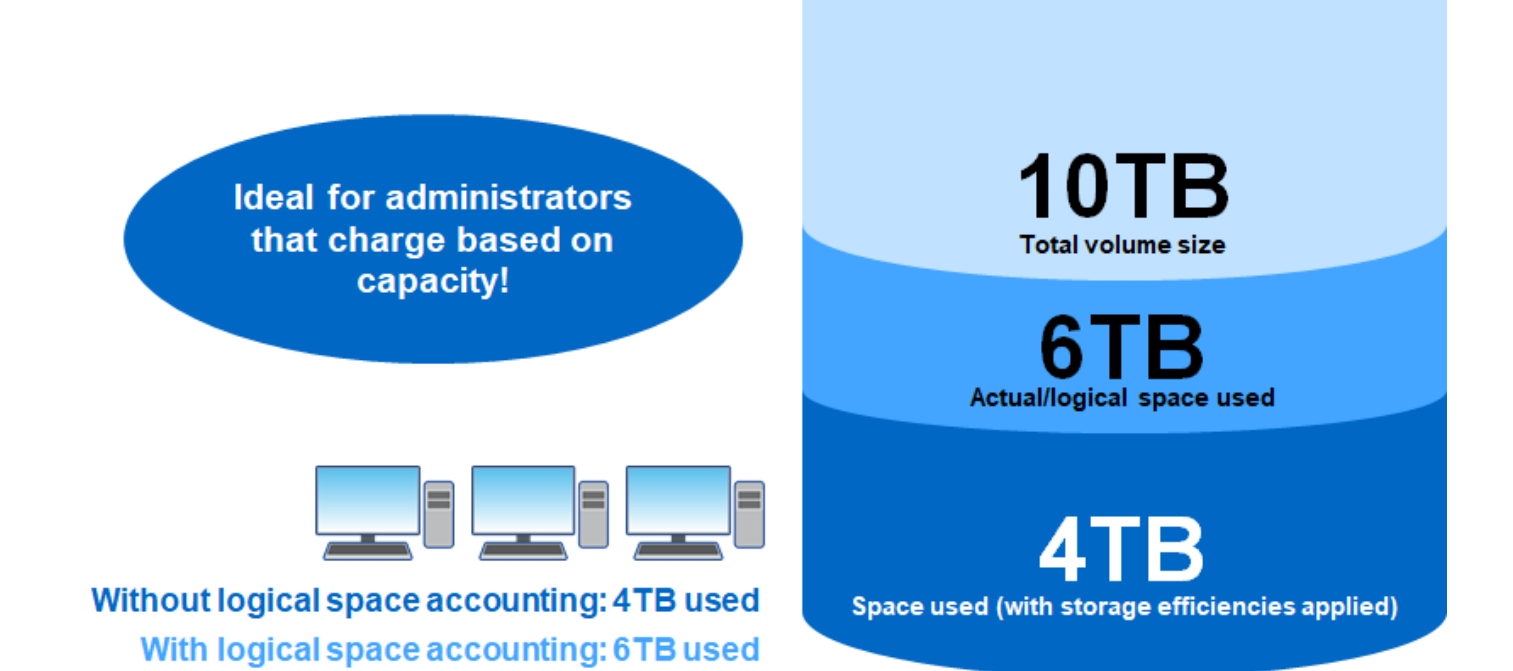

ONTAP 9.5 ha migliorato questa funzionalità e aggiunto il supporto per l'imposizione delle quote per FlexVol per offrire un maggiore controllo agli amministratori dello storage impedendo nuove scritture in base alle soglie dello spazio logico impostate. Tuttavia, i volumi FlexGroup non avevano questa funzionalità fino a ONTAP 9.9.1.

# **Tag di metadati definiti dall'utente di ONTAP S3**

ONTAP 9.8 ha introdotto il supporto per il protocollo S3 per la funzionalità di storage a oggetti di base.

Il supporto per S3 in ONTAP 9.8 include quanto segue:

- Accesso a oggetti PUT/GET di base (non include l'accesso a S3 e NAS dallo stesso bucket)
	- Nessun tag di oggetti o supporto ILM; per S3 ricchi di funzionalità e distribuiti a livello globale, utilizzare ["NetApp StorageGRID".](https://www.netapp.com/data-storage/storagegrid/)
- Crittografia TLS 1.2
- Upload di più parti
- Porte regolabili
- Più bucket per volume
- Policy di accesso bucket
- S3 come target NetApp FabricPool

ONTAP 9.9.1 e versioni successive offrono il supporto per il tag dei metadati degli oggetti quando si utilizzano le chiamate ObjectCreate e MultiPartUpload. Quando HEAD o GET viene eseguito su un oggetto, i metadati definiti dall'utente e il numero di tag vengono restituiti come parte dell'intestazione HTTP nella risposta. Questi tag consentono di classificare meglio gli oggetti all'interno dei bucket ONTAP per una gestione dei dati più efficace e sono compatibili con le applicazioni che richiedono la possibilità di creare metadati e tag.

Per ulteriori informazioni, consultare le seguenti risorse:

- ["Podcast Tech OnTap: Episodio 268 NetApp FabricPool e S3 in ONTAP 9.8"](https://soundcloud.com/techontap_podcast/episode-268-netapp-fabricpool-and-s3-in-ontap-98)
- ["ONTAP S3"](https://www.netapp.com/us/media/tr-4814.pdf)

## **Etichette di sicurezza NFSv4.2**

ONTAP 9.9.1 introduce il supporto per la funzionalità NFSv4.2 chiamata NFS Labeled, un metodo per gestire l'accesso granulare a file e cartelle utilizzando le etichette SELinux e il controllo di accesso obbligatorio (MAC). Queste etichette MAC sono memorizzate con file e cartelle e funzionano in combinazione con le autorizzazioni UNIX e gli ACL NFSv4.x. Il supporto per NFS etichettati significa che ONTAP ora riconosce e comprende le impostazioni dell'etichetta SELinux del client NFS. L'etichetta NFS viene trattata in ["RFC-7204"](https://tools.ietf.org/html/rfc7204).

I casi di utilizzo includono:

- Etichettatura MAC delle immagini delle macchine virtuali
- Classificazione della sicurezza dei dati per il settore pubblico (segreto, top secret e così via)
- Conformità alla sicurezza
- Linux senza disco

In questa release, ONTAP supporta le seguenti modalità di applicazione:

- ["Modalità server limitata".](https://tools.ietf.org/html/rfc7204) ONTAP non può applicare le etichette, ma può memorizzarle e trasmetterle.
	- Anche la possibilità di modificare le etichette MAC è compito del client.
- ["Modalità ospite"](https://tools.ietf.org/html/rfc7204). Se il client non è etichettato NFS-aware (v4.1 o inferiore), le etichette MAC non vengono trasmesse.

ONTAP non supporta attualmente ["Full Mode \(modalità completa\)"](https://tools.ietf.org/html/rfc7204) (Memorizzazione e applicazione delle etichette MAC).

# <span id="page-16-0"></span>**Risorse tecniche**

In questa sezione vengono descritte le risorse tecniche disponibili che descrivono in dettaglio le funzioni menzionate in questo documento.

# **Report tecnici**

• TR-4067: Guida alle Best practice e all'implementazione di NetApp ONTAP NFS

["https://www.netapp.com/us/media/tr-4067.pdf"](https://www.netapp.com/us/media/tr-4067.pdf)

• TR-4515: Tutti i sistemi array SAN ONTAP AFF

<https://www.netapp.com/pdf.html?item=/media/10379-tr4515pdf.pdf>

• TR-4526: Storage WORM conforme con NetApp SnapLock

<https://www.netapp.com/pdf.html?item=/media/6158-tr4526pdf.pdf>

• TR-4569: Guida al rafforzamento della sicurezza per ONTAP 9

<https://www.netapp.com/pdf.html?item=/media/10674-tr4569pdf.pdf>

• TR-4571: Best practice per i volumi FlexGroup di NetApp

["https://www.netapp.com/us/media/tr-4571.pdf"](https://www.netapp.com/us/media/tr-4571.pdf)

• TR-4597: VMware vSphere con ONTAP

["https://www.netapp.com/us/media/tr-4597.pdf"](https://www.netapp.com/us/media/tr-4597.pdf)

• TR-4598: Best practice FabricPool

["https://www.netapp.com/us/media/tr-4598.pdf"](https://www.netapp.com/us/media/tr-4598.pdf)

• TR-4684: Implementazione e configurazione di SAN moderne con NVMe/FC

<https://www.netapp.com/pdf.html?item=/media/10681-tr4684.pdf>

• TR-4678: Protezione e backup dei dati - FlexGroup Volumes

["https://www.netapp.com/us/media/tr-4678.pdf"](https://www.netapp.com/us/media/tr-4678.pdf)

• TR-4689: Architettura e progettazione della soluzione IP di MetroCluster

["https://www.netapp.com/us/media/tr-4689.pdf"](https://www.netapp.com/us/media/tr-4689.pdf)

- TR-4705: Architettura e progettazione della soluzione NetApp MetroCluster <https://www.netapp.com/pdf.html?item=/media/13480-tr4705pdf.pdf>
- TR-4743: FlexCache in ONTAP

<https://www.netapp.com/pdf.html?item=/media/7336-tr4743pdf.pdf>

• TR-4814: Le Best practice S3 in ONTAP

<https://www.netapp.com/pdf.html?item=/media/17219-tr4814pdf.pdf>

## **Podcast**

• Podcast Tech OnTap episodio 288: Gestore di sistema ONTAP 9.9.1

["https://soundcloud.com/techontap\\_podcast/episode-288-ontap-system-manager-991"](https://soundcloud.com/techontap_podcast/episode-288-ontap-system-manager-991)

# <span id="page-18-0"></span>**TR-4872: Panoramica delle funzionalità di NetApp ONTAP 9.8**

Justin Parisi, NetApp

NetApp ONTAP è il software di gestione dei dati leader del settore di NetApp che consente di gestire e proteggere perfettamente i dati ovunque essi si trovino, on-premise, ai margini o nel cloud.

NetApp ONTAP offre il supporto per le seguenti funzionalità, tutte sulla stessa piattaforma:

- Protocolli NAS (NFS e SMB)
- Protocolli SAN (iSCSI, FCP e NVMe)
- Accesso ai dati S3
- Protezione dei dati (copia Snapshot di NetApp, NetApp SnapMirror e tecnologie SnapVault)
- Efficienze dello storage (deduplica, compattazione e compressione)
- Failover ad alta disponibilità (ha) (inclusi failover rapidi per SAN Tier-1 con array all-SAN)
- Supporto per configurazioni all-flash, disco rotante e disco ibrido
- Funzioni di sicurezza (autenticazione multifattore, crittografia dei volumi NetApp e Secure Purge)

Non si tratta di un elenco completo; se includiamo tutte le funzionalità offerte da ONTAP, questo documento sarebbe lungo centinaia di pagine.

Per informazioni più dettagliate su NetApp ONTAP, consultare ["Scheda tecnica del software per la gestione dei](https://www.netapp.com/pdf.html?item=/media/7413-ds-3231.pdf) [dati ONTAP 9"](https://www.netapp.com/pdf.html?item=/media/7413-ds-3231.pdf) e a. ["documentazione del prodotto".](https://docs.netapp.com/ontap-9/index.jsp)

Dai un'occhiata ["video"](https://tv.netapp.com/detail/video/6211778986001) Da NetApp Insight 2020 per una panoramica più ampia dei notevoli progressi di NetApp ONTAP.

["Avanti: Miglioramenti alla semplicità"](#page-18-1)

# <span id="page-18-1"></span>**Miglioramenti alla semplicità**

In questa sezione vengono descritti i miglioramenti apportati a ONTAP 9.8 che migliorano la semplicità. Ciò include quanto segue:

- Aggiornamenti di Gestore di sistema di ONTAP
- Aggiornamenti ONTAP e aggiornamenti tecnologici
- Miglioramenti delle API REST

# **Miglioramenti di System Manager**

ONTAP 9.7 ha introdotto una nuova versione dell'interfaccia grafica di System Manager, con l'intento di semplificare il modo in cui gli amministratori gestiscono le operazioni di base di ONTAP, come il provisioning dello storage e le operazioni quotidiane. La nuova GUI sfrutta anche le API REST, aggiunte in ONTAP 9.6. In ONTAP 9.8, la vista classica di Gestore di sistema è stata rimossa.

Una delle principali differenze tra le interfacce è la dashboard, che è la prima pagina a cui si accede per la prima volta a NetApp ONTAP System Manager.

La seguente grafica mostra un confronto affiancato tra le versioni classiche e nuove della dashboard di System Manager.

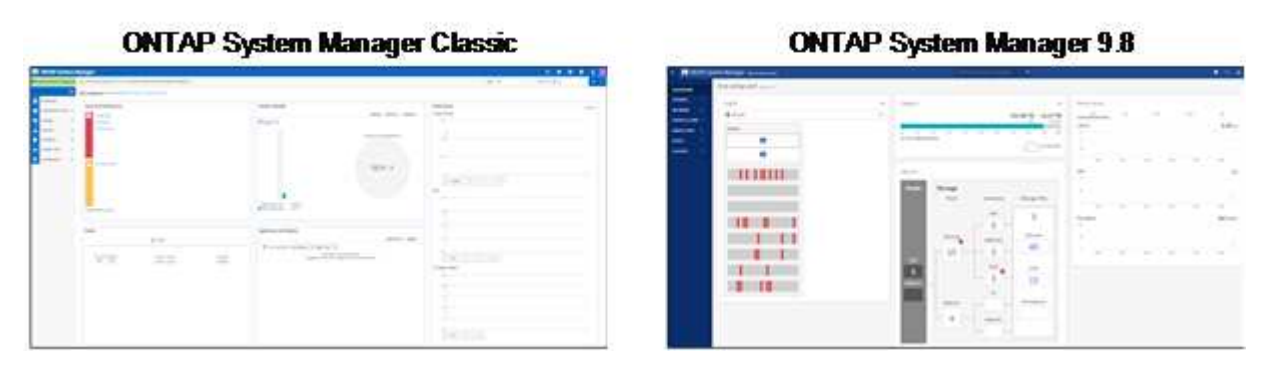

Se guardiamo più da vicino, possiamo osservare alcune differenze importanti.

#### **Salute/Avvisi**

Quando si accede per la prima volta a Classic System Manager, nell'angolo in alto a sinistra viene visualizzato un elenco di guasti al cluster e al nodo. Questi sono riepilogati in link selezionabili. Facendo clic su uno dei collegamenti, si viene reindirizzati a un'altra pagina in System Manager.

Si disponeva inoltre di un'area separata che mostra lo stato ha del cluster per verificare se un nodo ha eseguito il failover. Nelle immagini seguenti, vediamo la vista della dashboard e ciò che vediamo quando facciamo clic su uno dei link―in questo caso, i nostri dischi guasti.

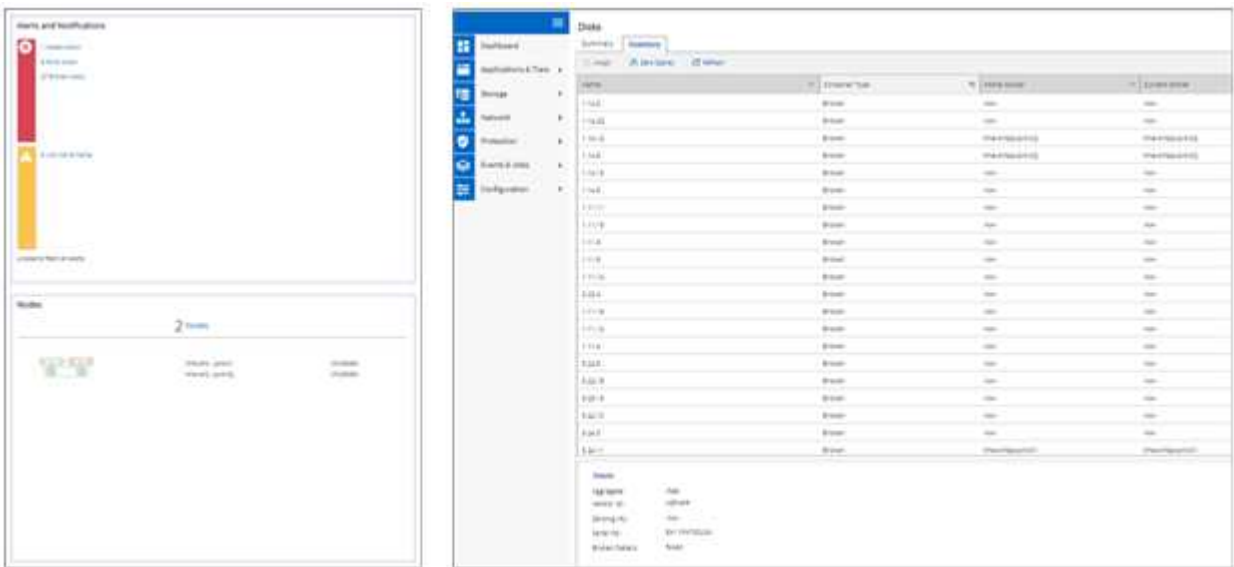

Per visualizzare altri avvisi, è necessario tornare alla dashboard, che richiede tempo e clic aggiuntivi. Uno degli obiettivi della nuova vista di System Manager è semplificare questo processo.

La figura seguente mostra la nuova dashboard di System Manager. Le due principali differenze per le visualizzazioni di stato e avvisi sono che ora abbiamo lo stato ha del nodo e gli avvisi nella stessa finestra e, invece di fare clic lontano dalla dashboard principale, gli avvisi sono ora in una casella a discesa.

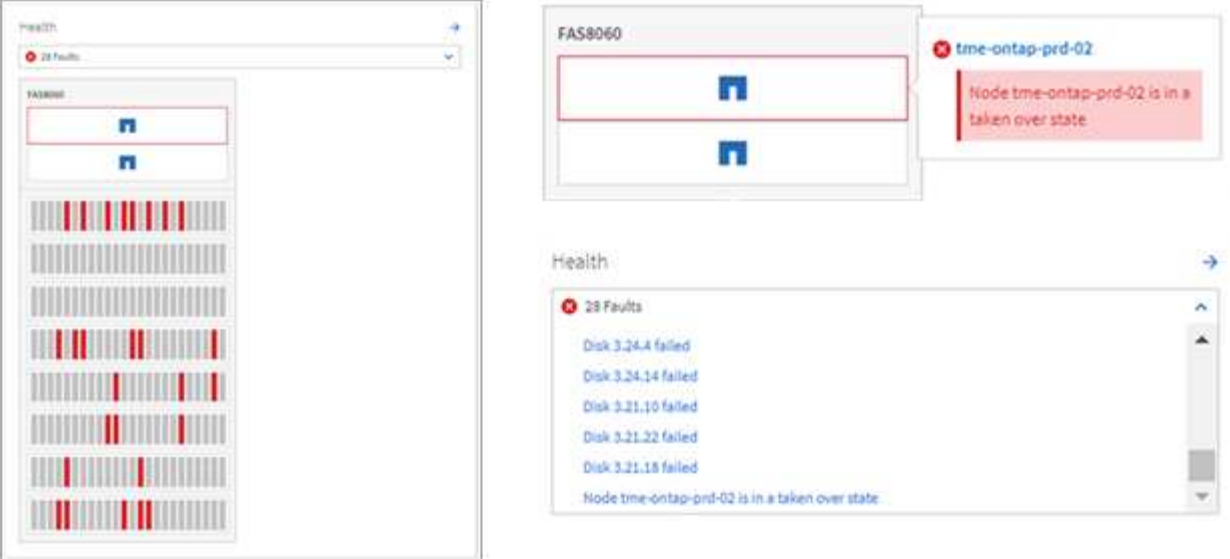

#### **Visualizzazioni della capacità**

Sono inoltre ridotti i clic aggiuntivi per le visualizzazioni della capacità. In Gestione di sistema ONTAP classico, i rapporti di capacità ed efficienza dello storage sono stati trovati in Panoramica del cluster e hanno avuto schede per fare clic per trovare informazioni. La nuova vista di System Manager consolida i rapporti di efficienza dello storage e le viste della capacità in un'unica immagine.

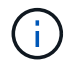

La nuova interfaccia utente sfrutta lo spazio logico utilizzato e lo spazio fisico disponibile.

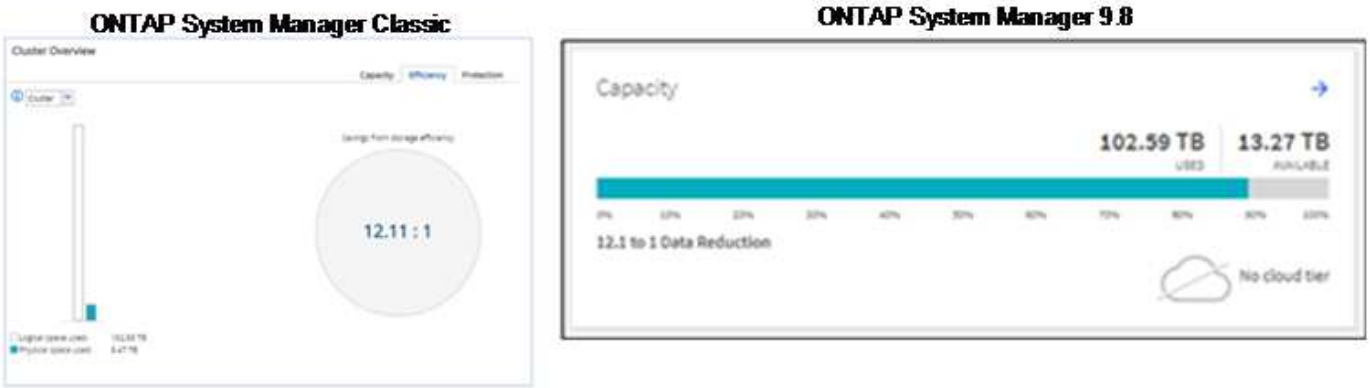

Le viste di protezione dei dati sono state spostate nella propria dashboard sotto protezione. Questa pagina offre un'analisi più dettagliata e granulare della protezione dei dati nel cluster e fornisce anche una posizione per sfruttare la nuova Business Continuity SnapMirror (SM-BC).

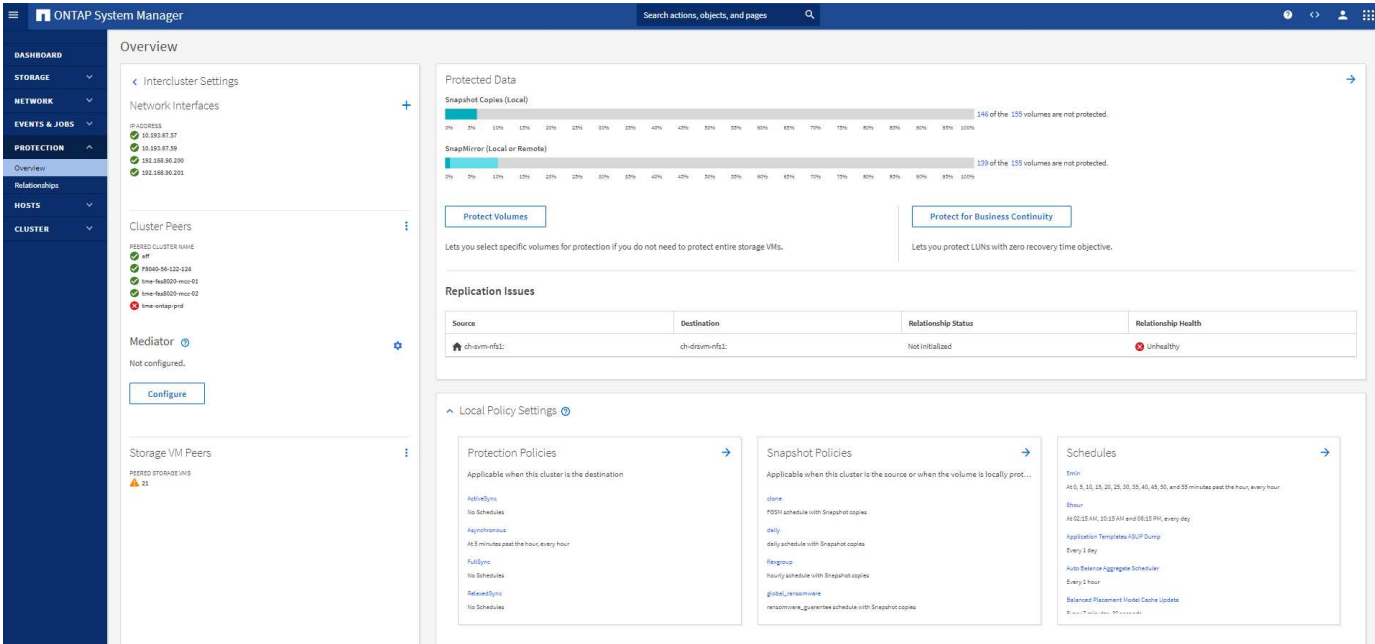

#### **Visualizzazione di rete**

Gestione di sistema di ONTAP 9.8 rimuove anche la vista applicazioni e oggetti a favore di una nuova vista di visualizzazione della rete che mostra la topologia di rete per il cluster, oltre alle X rosse quando una porta è inattiva.

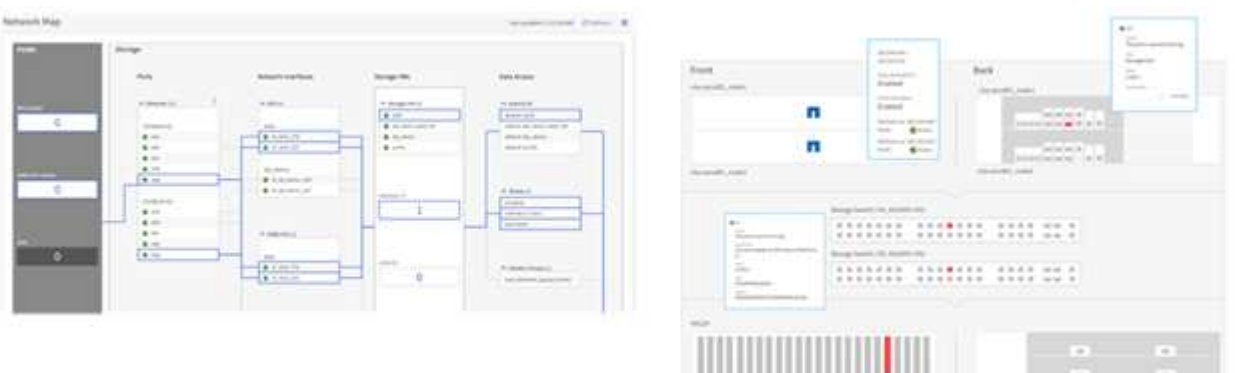

#### **Visualizzazioni delle performance**

I grafici dei dati delle performance in System Manager conservano i dati del cluster fino a 1 anno, invece di avere i dati delle performance di System Manager classici, disponibili solo quando si è connessi. In Gestore di sistema di ONTAP 9.8, è ora possibile fare clic su ora, giorno, settimana, mese o anno. Esiste anche un modo per scaricare i dati delle performance in un CSV.

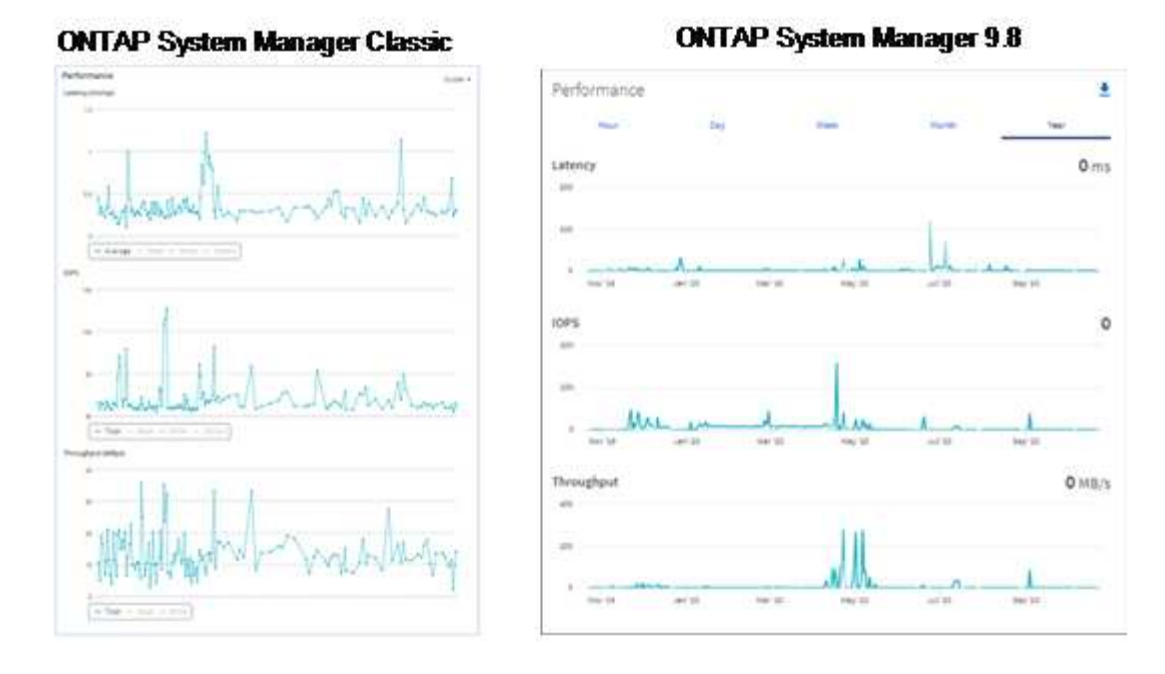

#### **Analisi del file system**

In ambienti con elevato numero di file, il tentativo di trovare informazioni sulla capacità delle cartelle, sull'età dei dati e sul numero di file in genere richiede comandi o script che eseguono operazioni seriali su protocolli NAS, ad esempio ls, du, find, e. stat.

Gestore di sistema ONTAP 9.8 consente agli amministratori di trovare rapidamente e facilmente informazioni sul file system in qualsiasi volume di storage NAS, attivando uno scanner a basso impatto per ciascun volume. Questo scanner esegue la ricerca del file system ONTAP in background con un lavoro a bassa priorità e fornisce numerose informazioni disponibili non appena si passa a un volume in Gestione sistema 9.8 o versioni successive.

L'abilitazione di file Systems Analytics è semplice quanto la navigazione verso il volume che si desidera sottoporre a scansione. Accedere a Storage > Volumes (Storage > volumi), quindi utilizzare la ricerca per trovare il volume desiderato. Fare clic sul volume, quindi sulla scheda Explorer.

Da qui, viene visualizzato il link Enable Analytics (attiva analisi) sul lato destro della pagina.

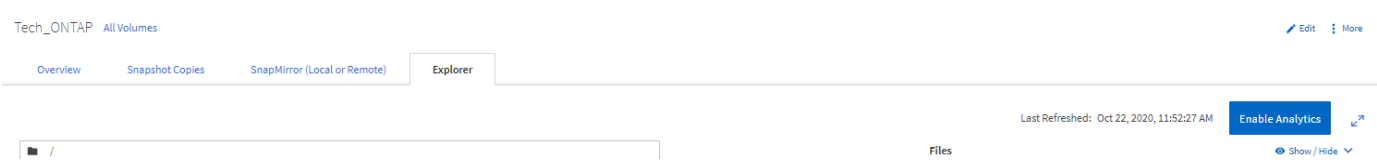

Dopo aver fatto clic su ENABLE (attiva), lo scanner si avvia. Il tempo di completamento dipende dal numero di oggetti nel volume e dal carico di sistema. Al termine, l'intera struttura di directory viene popolata nella vista System Manager. Questa vista può essere esplorata lungo la struttura delle directory e fornisce l'accesso alle informazioni sulla cronologia, sulle dimensioni della directory e sulle dimensioni dei file.

La figura seguente mostra le viste del volume Tech\_ONTAP nel cluster, che utilizzo come archivio per ["Podcast NetApp Tech OnTap"](http://techontappodcast.com/).

#### Tech\_ONTAP All Volumes

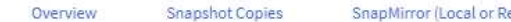

emote) Explorer

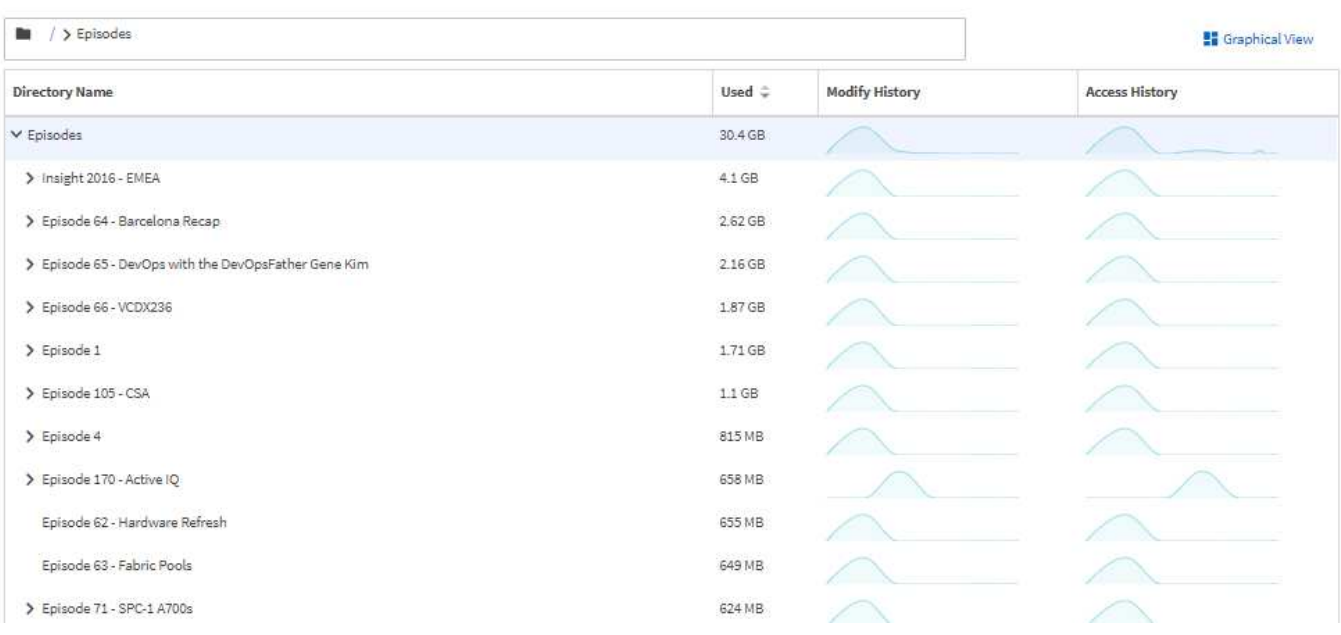

Quando si fa clic su una cartella, viene visualizzato un elenco di file sul lato destro della pagina.

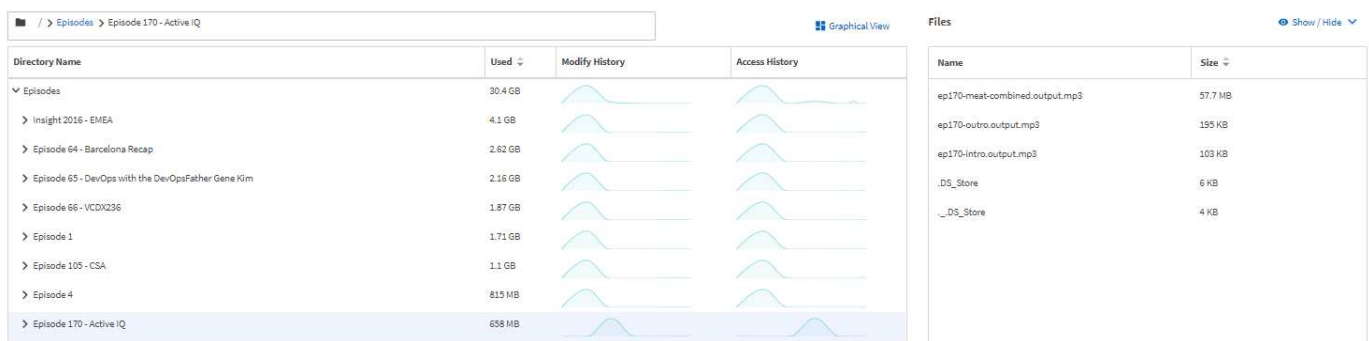

Se si sceglie, è possibile attivare l'opzione Mostra ora di accesso per visualizzare l'ultima volta in cui è stato effettuato l'accesso a un file.

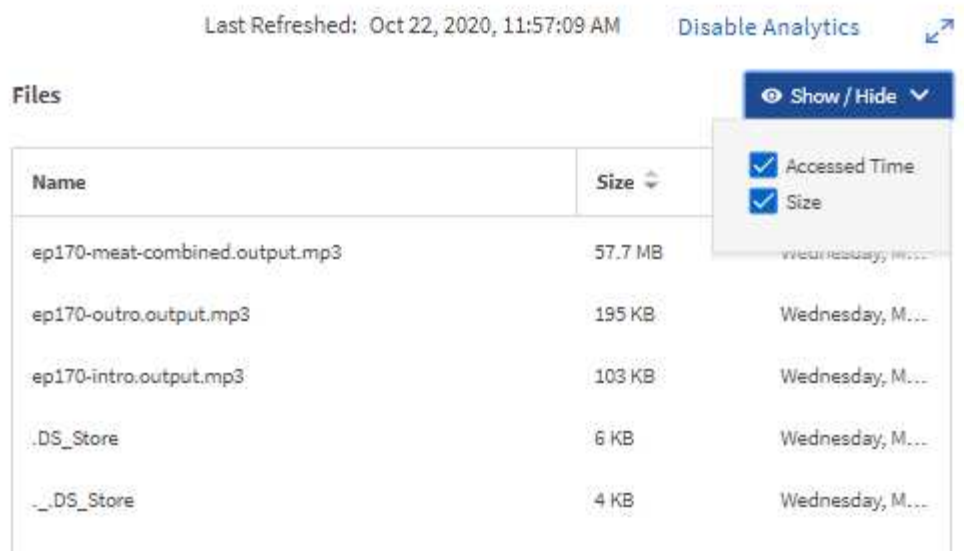

Nella parte inferiore della pagina, è possibile visualizzare la quantità di dati a cui non è stato effettuato l'accesso in un anno, nonché il numero di directory e file contenuti in tale cartella.

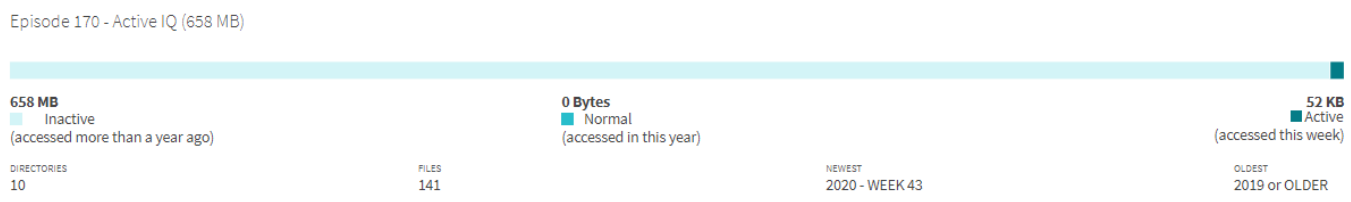

Oltre a trovare rapidamente le dimensioni dei file e le informazioni sulle directory, questa funzionalità fornisce anche informazioni che possono aiutarti a decidere se la tecnologia NetApp FabricPool sarebbe efficace nel ridurre la quantità di dati cold che occupa spazio sui tuoi aggregati.

#### **Client NFS attivi**

ONTAP 9.7 ha introdotto un metodo per verificare quali client NFS accedevano a volumi specifici in un cluster e quali indirizzi IP LIF dei dati erano in uso con nfs connected-clients comando. Questo comando viene descritto in dettaglio in ["TR-4067: Guida alle Best practice e all'implementazione di NetApp ONTAP NFS"](https://www.netapp.com/us/media/tr-4067.pdf). Questo comando è utile per gli scenari in cui è necessario scoprire quali client sono collegati al sistema storage, come aggiornamenti, aggiornamenti tecnici o semplici report.

Gestione di sistema di ONTAP 9.8 offre un modo per visualizzare questi client con l'interfaccia grafica utente e un modo per esportare l'elenco in un file .csv. Accedere a hosts > NFS Clients (host > Client NFS) per visualizzare un elenco dei client NFS attivi nelle ultime 48 ore.

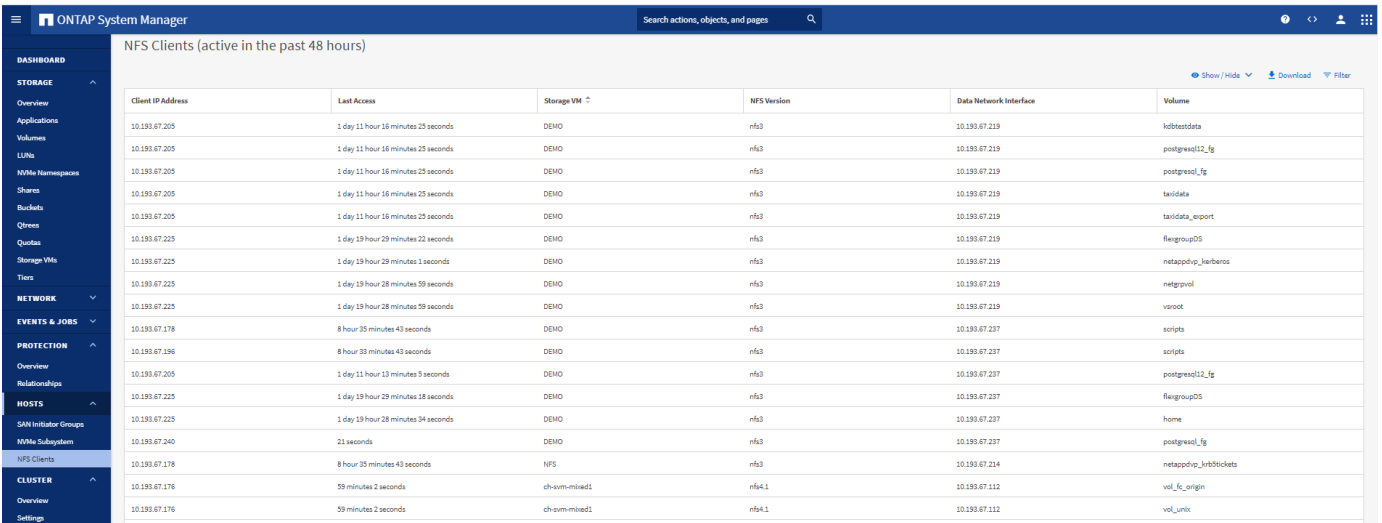

## **Altri miglioramenti di System Manager 9.8**

ONTAP 9.8 offre inoltre i seguenti miglioramenti a Gestione sistema:

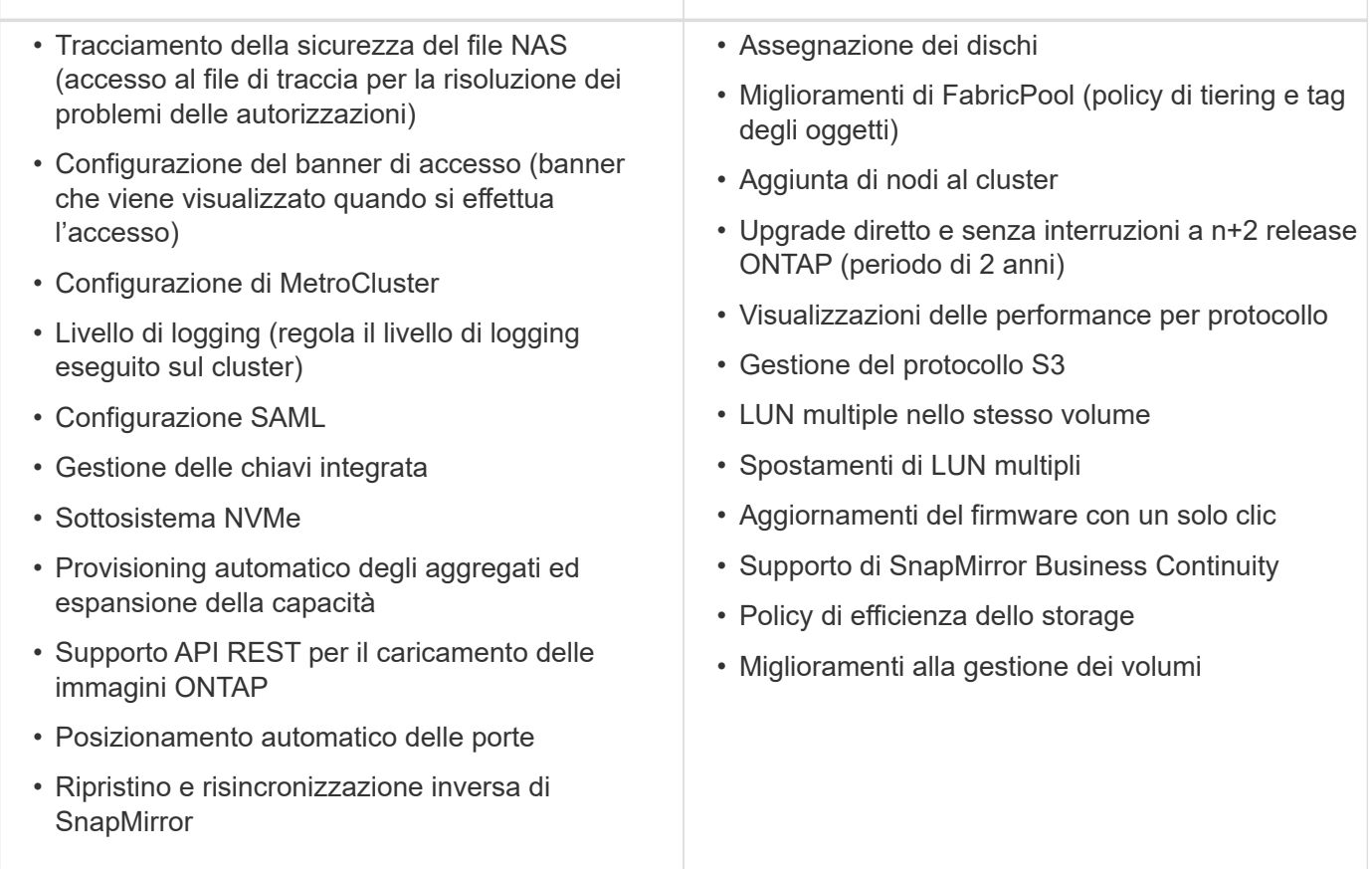

La figura seguente mostra gli aggiornamenti del firmware MetroCluster e con un solo clic.

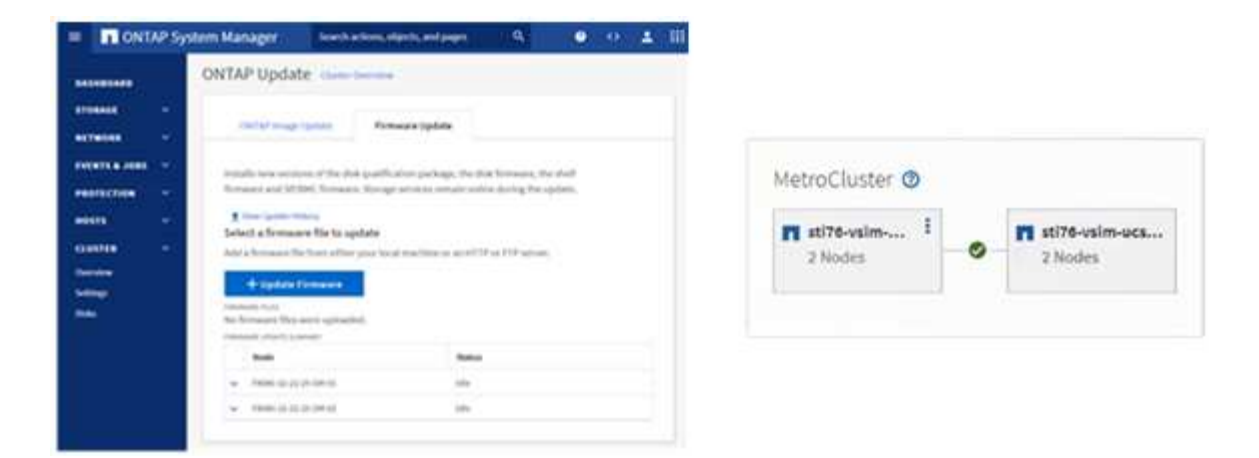

# **Miglioramenti delle API REST**

Il supporto delle API REST, aggiunto in ONTAP 9.6, consente agli amministratori dello storage di sfruttare le chiamate API standard di settore allo storage ONTAP nei propri script di automazione senza la necessità di interagire con l'interfaccia utente grafica o l'interfaccia grafica utente.

La documentazione e gli esempi delle API REST sono disponibili con System Manager. È sufficiente accedere all'interfaccia di gestione del cluster da un browser Web e aggiungere docs/api All'indirizzo (utilizzando HTTPS).

Ad esempio:

#### <https://cluster/docs/api>

Questa pagina fornisce un glossario interattivo delle API REST disponibili, oltre a un metodo per generare le query REST API.

## ONTAP REST API<sup>®</sup>

[ Base URL: /api ]<br>https://ontap9-tme-8040.ntap2016.local/docs/a

ONTAP adds support for an expansive RESTful API. The documentation below provides information about the types of API calls available to you, as well as details about using each API endpoint. You can learn more about the<br>ON

#### Using the ONTAP REST API online documentation

Each API method includes usage examples, as well as a model that displays all the required and optional properties supported by the method. Click the Model link, available with each API method, to see all the required and optional properties supported by each method.

#### **Features for all ONTAP APIs**

▼ Getting started with the ONTAP REST API

#### Overview

Let's review some key things about RESTful APIs and how they're implemented in ONTAP

- 
- 
- 
- REST API URLs identify the resources that you'll be working with, including clusters, SVMs, and storage.<br>• REST APIs use HTTP methods GET, POST, PATCH, DELETE, and OPTIONS to indicate their actions.<br>• REST APIs return c
- 
- 
- 
- 
- 
- 
- 
- 
- 
- 
- 
- 
- 
- 
- If your elized and with the VitaPi (asto Rowin as ZAPI), there are some simulaties between ONTAP REST API's and ONTAPI. For example:<br>
Both support file same transport and security mechanisms.<br>
Both support influing the

#### $\blacktriangleright$  HAL linking

▶ Query parameters

▶ Query-based PATCH and DELETE

▶ Record filtering

▶ Requesting specific fields

In ONTAP 9.8, le API REST sono ora annotate con quale versione sono state aggiunte, il che aiuta a semplificare la vita quando si tenta di mantenere gli script operativi in più versioni di ONTAP.

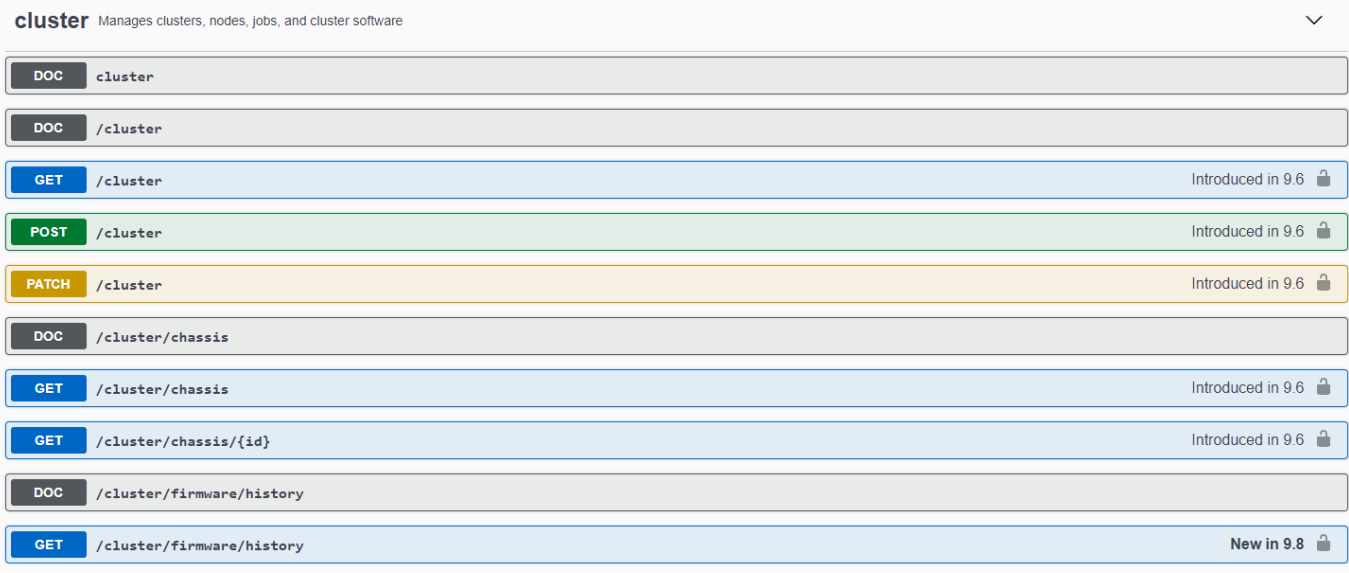

La tabella seguente fornisce un elenco delle nuove API REST in ONTAP 9.8.

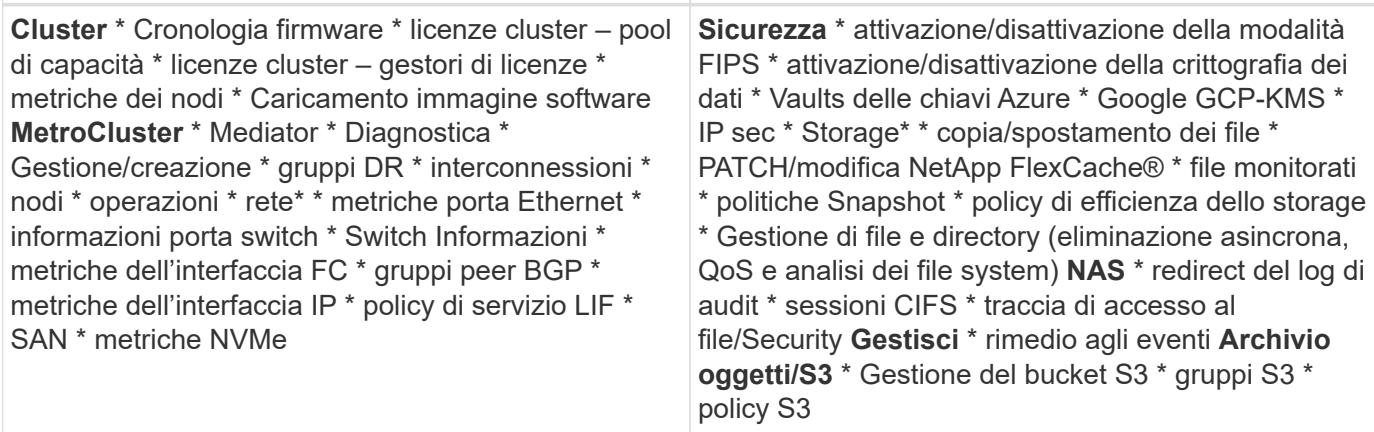

Per ulteriori informazioni sugli aggiornamenti di Gestione sistema in ONTAP 9.8, vedere ["Podcast Tech OnTap](https://soundcloud.com/techontap_podcast/episode-266-netapp-system-manager-98) [episodio 266: Gestore di sistema NetApp ONTAP 9.8"](https://soundcloud.com/techontap_podcast/episode-266-netapp-system-manager-98).

# **Aggiornamenti e aggiornamenti tecnologici – ONTAP 9.8**

Tradizionalmente, gli aggiornamenti di ONTAP dovevano avvenire entro una o due release principali per funzionare senza interruzioni. Per gli amministratori dello storage che non effettuano aggiornamenti frequenti, questo diventa un grave problema e un incubo logistico quando è finalmente giunto il momento di aggiornare ONTAP. Chi desidera aggiornare e riavviare più volte in una finestra di manutenzione?

ONTAP 9.8 supporta ora gli aggiornamenti alle release di ONTAP entro due anni. Ciò significa che se si desidera eseguire l'aggiornamento da 9.6 a 9.8, è possibile farlo direttamente senza dover passare a ONTAP 9.7.

La seguente tabella fornisce una matrice degli aggiornamenti della versione di NetApp ONTAP.

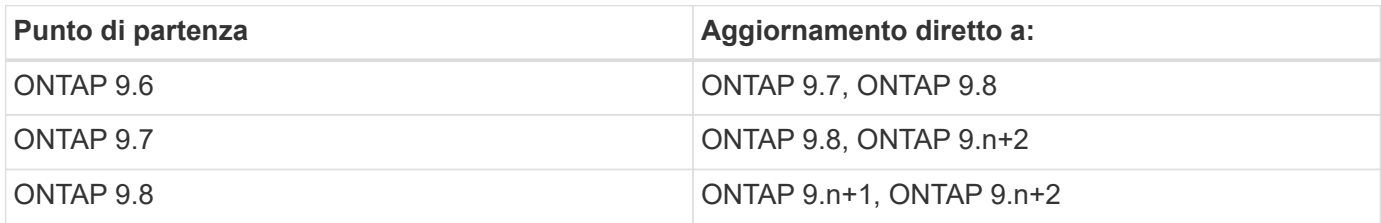

Questo processo di aggiornamento semplificato offre anche un modo per semplificare gli aggiornamenti Head. Quando viene spedito un nuovo nodo hardware, viene installata la versione più recente di ONTAP. In precedenza, se il cluster esistente eseguiva una versione precedente di ONTAP, era necessario aggiornare i nodi esistenti alla stessa versione di ONTAP del nuovo nodo oppure eseguire il downgrade del nuovo nodo alla versione precedente di ONTAP. Inoltre, se non è stato possibile eseguire il downgrade dell'hardware più recente, è stato necessario eseguire una finestra di manutenzione per aggiornare il cluster esistente.

Con la finestra della versione mista di ONTAP 9.8 della durata di 2 anni, è ora possibile aggiungere nuovi nodi che eseguono le versioni più recenti di ONTAP in un cluster per consentire l'aggiornamento dei controller spostando i volumi dai nodi che eseguono 9.8 alle versioni superiori di ONTAP. Inoltre, il processo di aggiornamento senza interruzioni del trasferimento degli aggregati consente di aggiornare i controller dei sistemi che devono eseguire ONTAP 9.8 (ad esempio, i sistemi della serie 8000) ai modelli più recenti introdotti nelle versioni successive di ONTAP.

Si consiglia di limitare il tempo di funzionamento del cluster ONTAP in uno stato di versione mista.

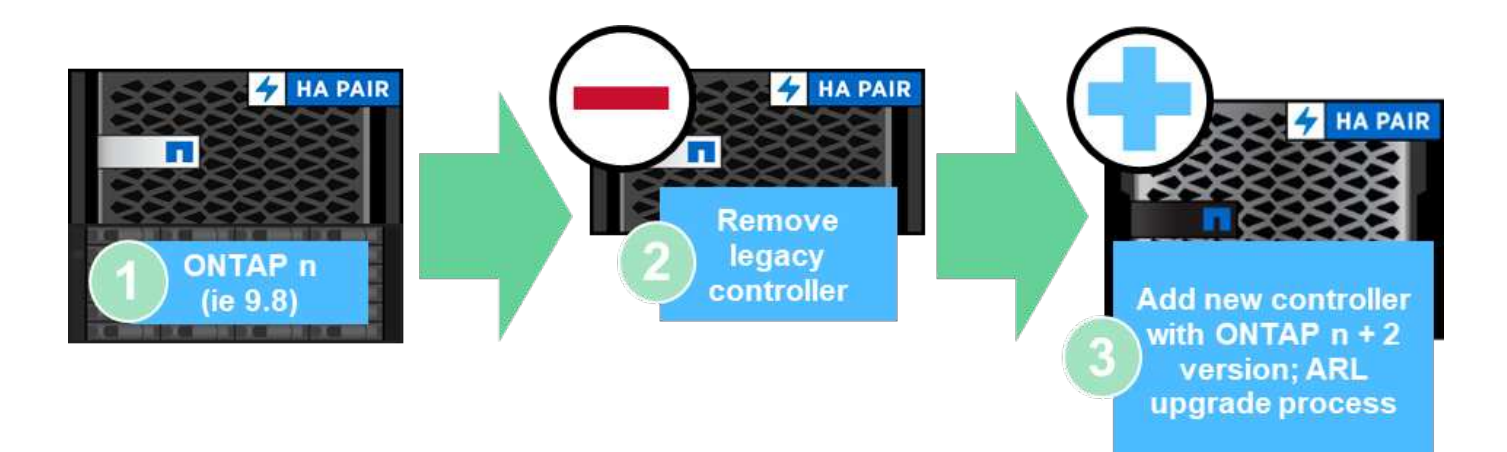

Questo processo si estende anche agli aggiornamenti del cluster, dove si desidera sostituire un'intera coppia ha da un cluster. Grazie alla finestra di revisione di 2 anni di ONTAP 9.8 e agli spostamenti dei volumi senza interruzioni, questo è ora possibile.

Di seguito sono riportati i passaggi di base:

- 1. Connettere i nuovi sistemi a un cluster esistente, con le versioni di ONTAP entro 2 anni.
- 2. Utilizzare lo spostamento del volume senza interruzioni per svuotare i nodi.
- 3. Disunire i vecchi nodi dal cluster.

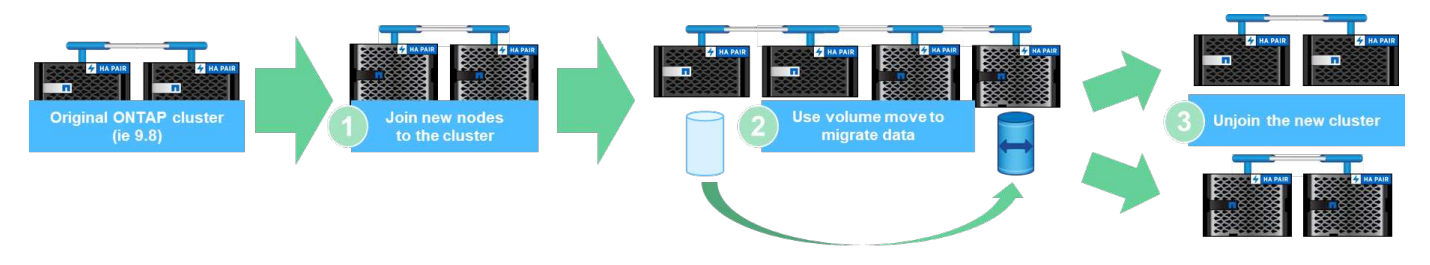

["Successivo: Protocolli dati"](#page-29-0)

# <span id="page-29-0"></span>**Protocolli dati**

I protocolli dati si riferiscono ai metodi in cui client e utenti finali interagiscono con il sistema di storage NetApp ONTAP per l'accesso ai dati. NetApp ONTAP fornisce più interfacce ufficialmente supportate per l'accesso ai dati nella stessa piattaforma di storage, tra cui:

- NAS
- SAN
- S3

ONTAP 9.8 offre una serie di miglioramenti ai protocolli dati ONTAP.

# **Miglioramenti del protocollo NAS**

I protocolli NAS (Network Attached Storage) si riferiscono a metodi di trasferimento basati su file come NFS e SMB/CIFS. I seguenti miglioramenti sono stati aggiunti a ONTAP 9.8 per il supporto del protocollo NAS, oltre a funzionalità specifiche per NAS, come NetApp FlexGroup e FlexCache Volumes.

#### **Miglioramenti di NFS**

ONTAP 9.8 offre i seguenti miglioramenti NFS:

- **NFSv4.2.** offre il supporto del protocollo NFSv4.2 di base e non include funzionalità NFSv4.2 come l'etichettatura. NFSv4.2 è attivato quando NFSv4.1 è attivato.
- **Qtree Quality of Service (QoS).** offre agli amministratori dello storage un modo per applicare massimi e minimi QoS ai qtree in ONTAP. Attualmente è disponibile solo con le API REST e la riga di comando, non include il supporto QoS adattivo ed è solo NFS.

#### **Miglioramenti SMB/CIFS**

ONTAP 9.8 offre i seguenti miglioramenti SMB/CIFS:

- **Connessioni DC con crittografia SMB3.** crittografia via cavo per connessioni CC SMB.
- **Mappare SID a UID su Set Owner (-map- sid-to- uid-on-set-owner).** questa opzione controlla se ONTAP associa il SID a un UID UNIX quando si imposta la proprietà su file e cartelle. L'opzione è stata aggiunta per migliorare l'esperienza di migrazione dei dati per i clienti che hanno riscontrato un maggiore carico sui server Active Directory. L'impostazione predefinita è true. (Correzione per bug ["1153207"](https://mysupport.netapp.com/site/bugs-online/product/ONTAP/BURT/1153207).)
- **Impostare le bande quando NFSv4\_acl vengono ereditate (-is-ereditit-modebits-with-nfsv4aclenabled)**. Fornisce supporto per l'interazione NAS multiprotocollo quando i file SMB vengono creati in directory in cui gli ACL NFSv4 hanno rimosso il valore predefinito OWNER@, GROUP@, e. EVERYONE@ Gli ACL o gli ACL non dispongono di flag ereditati impostati. Il valore predefinito è false. (Correzione per ["bug 820848"](https://mysupport.netapp.com/site/bugs-online/product/ONTAP/BURT/820848).)

#### **Miglioramenti del volume FlexCache**

I volumi FlexCache di NetApp sono caching virtuali sparse, composti da volumi FlexGroup di NetApp. Queste cache fanno riferimento a un volume di origine e popolano i dati nella cache come richiesto dai client per fornire un accesso rapido e localizzato ovunque si esegue ONTAP―nel cloud, all'edge o nel data center―per fornire uno spazio dei nomi realmente globale.

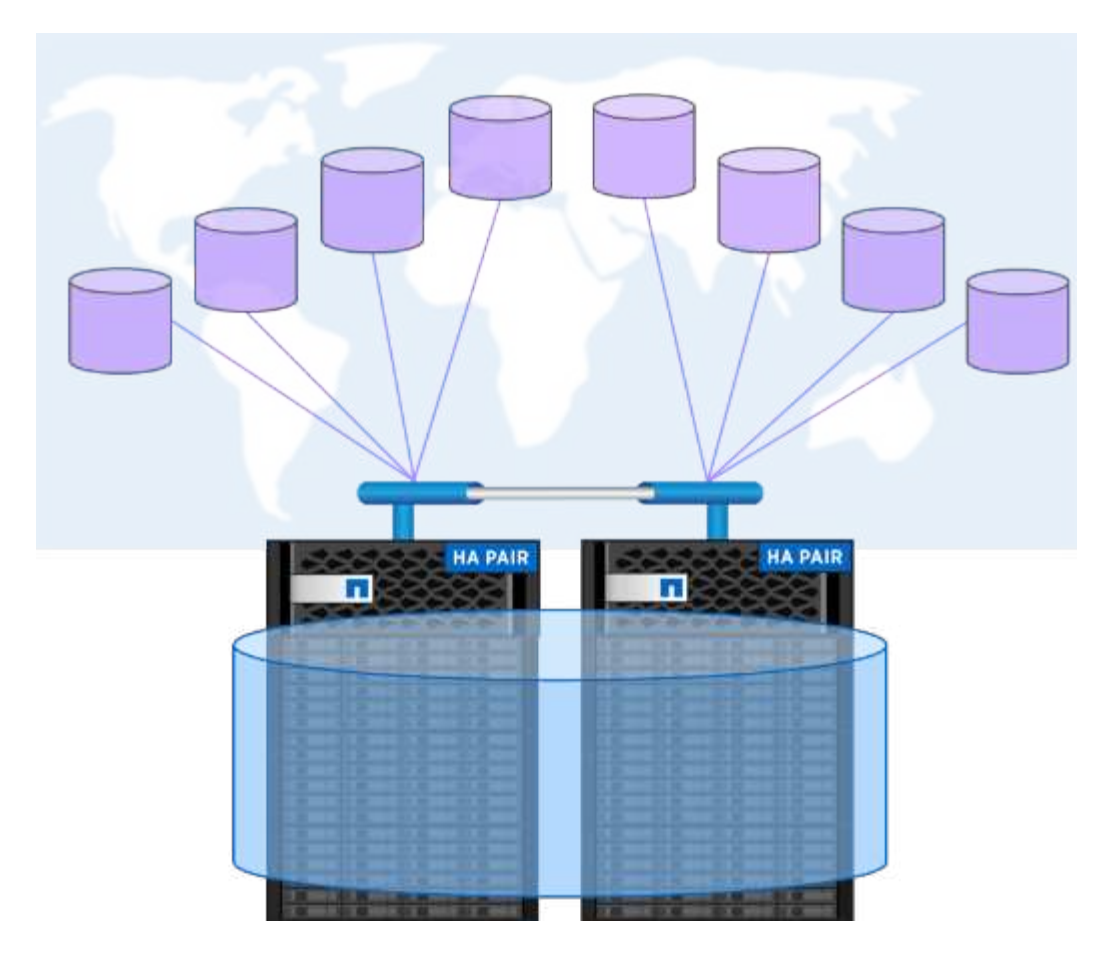

Per ulteriori informazioni sui volumi FlexCache, vedere ["TR-4743: FlexCache in ONTAP"](https://www.netapp.com/pdf.html?item=/media/7336-tr4743pdf.pdf).

ONTAP 9.8 offre i seguenti miglioramenti del volume FlexCache:

- **Supporto SMB/CIFS.** NetApp FlexCache supporta ora l'accesso cache ai client NFSv3 e SMB, oltre all'accesso multiprotocollo ai dati NAS. FlexCache può essere utilizzato per il blocco dei file localizzati distribuiti su più siti per carichi di lavoro che richiedono un'elevata capacità di lettura.
- **Aumento del rapporto fan-out FlexCache.** ONTAP 9.8 offre un rapporto fan-out di 100:1. In precedenza, il rapporto era di 10:1.
- **Volumi FlexCache con origine secondaria SnapMirror.** i volumi FlexCache possono ora essere collegati a volumi secondari SnapMirror, che consentono di trasferire le operazioni di lettura dai sistemi di storage primari, oltre a offrire un volume di origine più localizzato geograficamente.
- **Invalidazione della cache a livello di blocco.** invece di invalidare interi file quando si evinano i dati modificati dalla cache, ora vengono evitati solo i blocchi modificati. Ciò consente di risparmiare capacità e carico di traffico WAN.
- **Cache di pre-popolamento.** se si dispone di una directory in un volume a cui si è certi di essere acceduto frequentemente, è ora possibile pre-popolare la cache con il contenuto di tale directory per eliminare la latenza dall'accesso iniziale al client.

#### **Miglioramenti del volume FlexGroup**

I volumi FlexGroup sono la soluzione NAS scale-out di NetApp ONTAP, che fornisce fino a 20 PB e 400 miliardi di file in un singolo namespace, offrendo al contempo un'elaborazione parallela con bilanciamento del carico automatico di carichi di lavoro elevati per una combinazione di capacità, performance e semplicità.

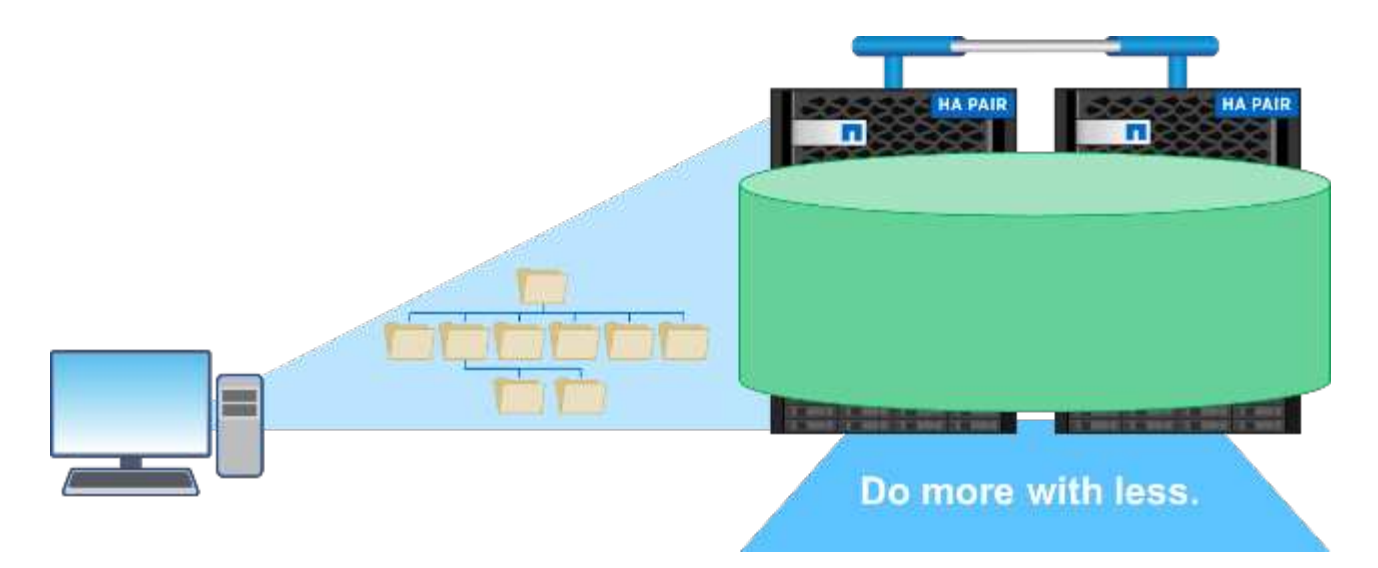

Per ulteriori informazioni sui volumi FlexGroup, vedere ["TR-4571: Best practice per i volumi FlexGroup di](https://www.netapp.com/us/media/tr-4571.pdf) [NetApp".](https://www.netapp.com/us/media/tr-4571.pdf)

ONTAP 9.8 offre i seguenti miglioramenti del volume FlexGroup:

- **Supporto Snapshot 1,023.** i volumi NetApp FlexGroup possono ora avere fino a 1,023 copie Snapshot per volume. Con le copie Snapshot aggiuntive, i volumi FlexGroup possono diventare più sostenibili come destinazioni di archiviazione, possono mantenere un numero maggiore di snapshot frequenti e ora possono supportare le conversioni FlexVol con ID di copia Snapshot superiori a 255.
- **Miglioramenti NDMP.** il supporto NDMP per i volumi FlexGroup è stato aggiunto in ONTAP 9.7 ma non era disponibile per le seguenti opzioni di funzionalità:
	- ONTAP 9.8 aggiunge il supporto per NDMP
	- ESCLUDI
	- RBE (Restartable Backup Extensions)
	- MULTI\_SUBTREE\_NAMES
	- Miglioramenti delle performance

Per ulteriori informazioni su FlexGroup Volumes e NDMP, vedere ["TR-4678: Protezione e backup dei](https://www.netapp.com/us/media/tr-4678.pdf) [dati - FlexGroup Volumes"](https://www.netapp.com/us/media/tr-4678.pdf).

- **FlexGroup convert support for 7MTT Volumes.** prima di ONTAP 9.8, non era possibile convertire un FlexVol che era stato spostato da 7-Mode a un volume FlexGroup. ONTAP 9.8 solleva questa limitazione.
- **Ridimensionamento proattivo.** il ridimensionamento proattivo è una funzionalità di gestione della capacità che mantiene un buffer di spazio libero nei volumi membri di FlexGroup per incoraggiare una distribuzione coerente delle performance e della capacità.
- **Cloning dei file.** ora è possibile clonare i file in un volume FlexGroup utilizzando VMware vSphere tramite il supporto dell'offload delle copie VAAI. La clonazione dei file con API REST o CLI non è attualmente supportata.
- **Supporto degli archivi dati VMware.** ONTAP 9.8 ora offre il supporto ufficiale per i volumi FlexGroup come archivi dati VMware scalabili. Ciò significa quanto segue:
	- Performance e posizionamento validati
	- Qualifica di interoperabilità
	- Supporto di Virtual Storage Console

◦ Supporto per il backup di NetApp SnapCenter

#### **Elimina asincrono**

Async DELETE consente agli amministratori dello storage di ignorare la latenza della rete eliminando le directory dalla CLI.

Se hai mai provato a eliminare una directory con molti file su NFS o SMB, sai quanto può essere difficile. Ogni operazione deve viaggiare sulla rete attraverso il protocollo NAS che si sta utilizzando, quindi ONTAP deve elaborare tali richieste e rispondere. A seconda della larghezza di banda di rete disponibile, delle specifiche del client o del sistema di storage, tale processo può richiedere molto tempo. L'eliminazione asincrona consente di risparmiare tempo e consente ai client di tornare al lavoro più rapidamente.

Per ulteriori informazioni sull'eliminazione asincrona, vedere ["TR-4751: Best practice per i volumi FlexGroup di](https://www.netapp.com/us/media/tr-4571.pdf) [NetApp".](https://www.netapp.com/us/media/tr-4571.pdf)

# **MIGLIORAMENTI SAN**

I protocolli SAN (Storage Area Network) si riferiscono a metodi di trasferimento dati basati su blocchi come FCP, iSCSI e NVMe su Fibre Channel. I seguenti miglioramenti sono stati aggiunti a ONTAP 9.8 per il supporto del protocollo SAN.

#### **Array all-SAN (ASA)**

ONTAP 9.7 ha introdotto una nuova piattaforma SAN dedicata chiamata ["ASA"](https://www.netapp.com/data-storage/san-storage-area-network/documentation/), Con l'obiettivo di semplificare le implementazioni SAN Tier-1 riducendo drasticamente i tempi di failover negli ambienti SAN offrendo un approccio attivo/attivo alla connettività SAN.

Ulteriori informazioni su ASA sono disponibili all'indirizzo ["Risorse di documentazione per gli array all-SAN"](https://www.netapp.com/data-storage/san-storage-area-network/documentation/).

ONTAP 9.8 offre alcuni miglioramenti a ASA, tra cui:

- **Dimensioni maggiori dei volumi LUN e FlexVol.** i LUN su ASA possono ora essere forniti a 128 TB; i volumi FlexVol possono essere 300 TB.
- **Supporto MetroCluster over IP.** ASA può ora essere utilizzato per i failover del sito su reti IP.
- **Supporto di continuità aziendale SnapMirror (SM-BC).** ASA può essere utilizzato con continuità aziendale SnapMirror. xref
- **Espansione dell'ecosistema host.** supporto di HP-UX, Solaris e AIX. Vedere ["Matrice di interoperabilità"](https://mysupport.netapp.com/matrix/) per ulteriori informazioni.
- **Supporto per le piattaforme A800 e A250.**
- **Provisioning semplificato in System Manager.**

#### **Porte persistenti**

ASA aggiunge un miglioramento chiamato Porte persistenti per migliorare i tempi di failover. Le porte persistenti in ONTAP offrono una maggiore resilienza e un accesso continuo ai dati per gli host SAN che si connettono a un ASA. Ogni nodo del ASA mantiene le LIF shadow Fibre Channel. Questa funzionalità è fondamentale per il modo in cui ONTAP 9.8 riduce ancora di più il tempo di failover SAN per ASA. Questi LIF mantengono gli stessi ID dei LIF del partner, ma rimangono in modalità standby. Se si verifica un failover e un LIF FC deve migrare nel nodo partner, invece di modificare gli ID (che possono aumentare i tempi di failover mentre l'host negozia tale cambiamento), il LIF shadow diventa il nuovo percorso. L'host continua l'i/o sullo stesso percorso, sullo stesso ID, senza notifica di collegamento e senza alcuna configurazione aggiuntiva

richiesta.

La figura seguente fornisce un esempio di failover per le porte persistenti.

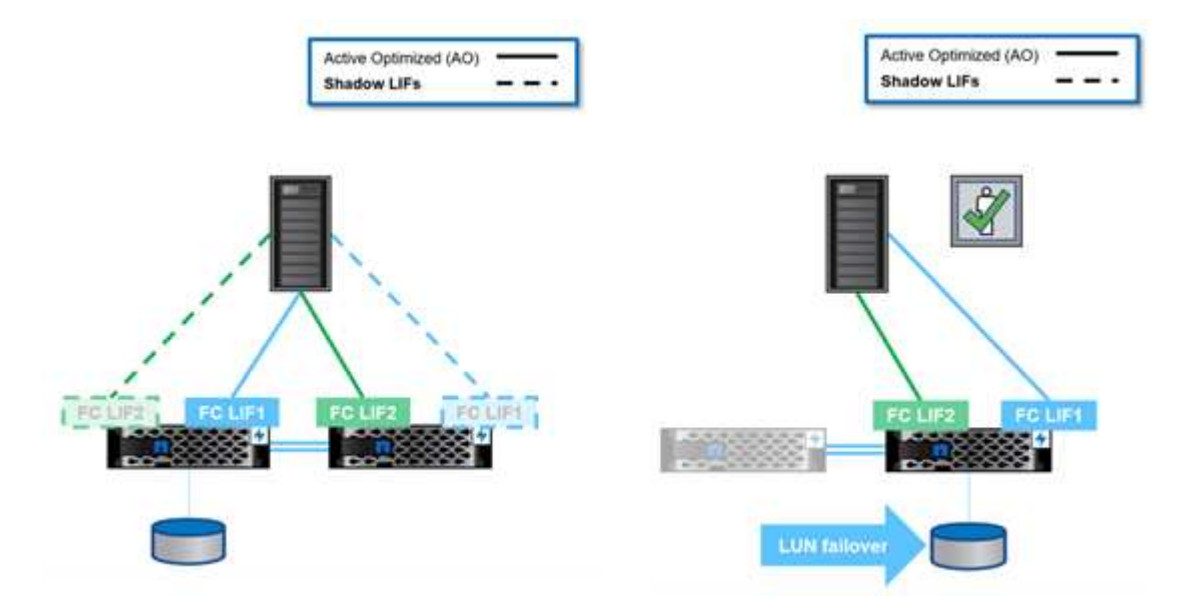

#### **NVMe/FC**

NVMe è un nuovo protocollo SAN che aiuta a migliorare la latenza e le performance con carichi di lavoro a blocchi rispetto ai tradizionali FCP e iSCSI.

Questo blog lo affronta bene: ["Quando stai implementando NVMe su fabric, il fabric è davvero importante"](https://blog.netapp.com/nvme-over-fabric/).

NetApp ha introdotto il supporto per NVMe su Fibre Channel in ONTAP 9.4 e ha aggiunto miglioramenti alle funzionalità in ogni release. ONTAP 9.8 aggiunge quanto segue:

- **NVMe/FC sulla stessa SVM con FCP e iSCSI.** ora puoi utilizzare NVMe/FC sulle stesse SVM degli altri protocolli SAN, semplificando la gestione degli ambienti SAN.
- **Supporto fabric dello switch SAN Gen 7.** questa funzione aggiunge il supporto per i nuovi switch SAN Gen-7.

# **Miglioramenti S3**

Lo storage a oggetti con il protocollo S3 è l'aggiunta più recente alla famiglia di protocolli ONTAP. Aggiunto come anteprima pubblica in ONTAP 9.7, S3 è ora un protocollo completamente supportato in ONTAP 9.8.

Il supporto per S3 include quanto segue:

- Accesso a oggetti PUT/GET di base (non include l'accesso a S3 e NAS dallo stesso bucket)
	- Nessun tag di oggetti o supporto ILM; per S3 ricchi di funzionalità e distribuiti a livello globale, utilizzare ["NetApp StorageGRID".](https://www.netapp.com/data-storage/storagegrid/)
- Crittografia TLS 1.2
- Upload di più parti
- Porte regolabili
- Più bucket per volume
- Policy di accesso bucket
- S3 come target NetApp FabricPool per ulteriori informazioni, consulta le seguenti risorse:
- ["Podcast Tech OnTap: Episodio 268 NetApp FabricPool e S3 in ONTAP 9.8"](https://soundcloud.com/techontap_podcast/episode-268-netapp-fabricpool-and-s3-in-ontap-98)
- ["ONTAP S3"](https://www.netapp.com/us/media/tr-4814.pdf)

["Avanti: Efficienza dello storage"](#page-35-0)

# <span id="page-35-0"></span>**Efficienza dello storage**

L'efficienza dello storage include tutte le funzionalità che riducono la quantità di capacità fisica utilizzata dai dati in un sistema storage. In ONTAP, questi includono:

- Compressione dei dati
- Compaction dei dati
- Deduplica dei dati
- NetApp FabricPool

A volte, queste definizioni possono essere estese per includere:

- Tecnologia NetApp FlexClone
- Copie Snapshot di NetApp

L'efficienza dello storage è fondamentale per mantenere bassi i costi dello storage riducendo la quantità di hardware fisico da acquistare. ONTAP consente di ridurre i dati sui sistemi inline (sistemi AFF) o postelaborazione (tutti i sistemi), con effetti minimi sulle performance del sistema.

In ONTAP 9.8 sono disponibili numerosi miglioramenti per l'efficienza dello storage.

# **FabricPool**

FabricPool è la tecnologia di tiering dei dati NetApp che prende i blocchi contrassegnati come cold in un file system e li raggruppa in oggetti da 4 MB da inviare ai bucket cloud o S3. L'idea è che i dati cold possono utilizzare fino al 80% della capacità totale in un sistema storage, quindi, anziché mantenere tutto questo nel Tier di performance, è meglio spostarlo in una soluzione storage a basso costo.

Tutto questo avviene automaticamente in ONTAP tramite policy di tiering che puoi impostare e puoi scoprire quanti dati cold hai nel tuo sistema storage oggi con report dei dati inattivi. In questo modo, è possibile valutare se FabricPool potrebbe effettivamente risparmiare denaro.

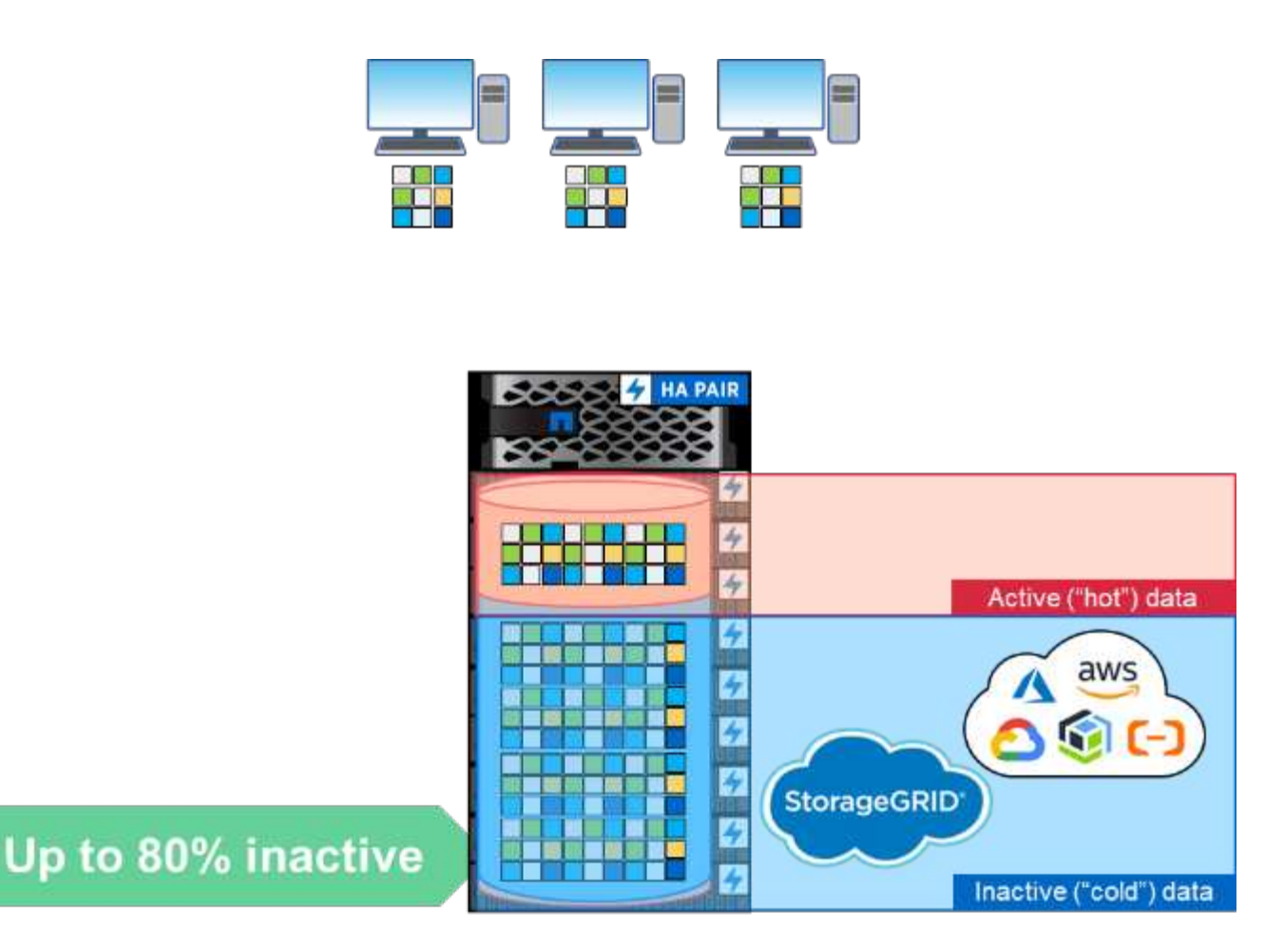

Quando un client accede a un file a più livelli nel cloud, solo i blocchi richiesti (non l'intero file) vengono riportati al Tier di performance per l'accesso.

Per ulteriori informazioni su FabricPool, vedere ["TR-4598: Best practice FabricPool"](https://www.netapp.com/pdf.html?item=/media/17239-tr4598pdf.pdf) e. ["TR-4598: Best](https://soundcloud.com/techontap_podcast/episode-268-netapp-fabricpool-and-s3-in-ontap-98) [Practice FabricPool e podcast Tech OnTap episodio 268: NetApp FabricPool e S3 in ONTAP 9.8"](https://soundcloud.com/techontap_podcast/episode-268-netapp-fabricpool-and-s3-in-ontap-98).

ONTAP 9.8 supporta le seguenti funzionalità di FabricPool:

- **Tiering da aggregati di dischi rigidi.** prima di ONTAP 9.8, il tiering FabricPool verso il cloud da ONTAP era possibile solo su aggregati di SSD. ONTAP 9.8 consente ora di eseguire il tiering utilizzando FabricPool da aggregati di dischi rigidi.
- **Tiering to ONTAP S3.** dato che ONTAP S3 è ora generalmente disponibile, è ora possibile eseguire il tiering da un sistema ONTAP che utilizza FabricPool a un bucket ONTAP S3. In questo modo è possibile riutilizzare lo storage con capacità obsoleta utilizzandolo come Tier FabricPool. Inoltre, eseguendo il tiering sullo stesso cluster, si ottengono tempi di recupero più rapidi rispetto a una connessione di rete cloud.
- **Periodo di raffreddamento aumentato.** prima di ONTAP 9.8, i dati sarebbero contrassegnati come freddi dopo un periodo di raffreddamento, con un massimo di 63 giorni. ONTAP 9.8 consente di configurare un massimo di 183 giorni. Ciò è utile per i dati a cui è possibile accedere sporadicamente, ad esempio i dati a cui si accede ogni trimestre, come i report finanziari.
- **Tag degli oggetti.** quando si esegue il tiering a un provider S3 che offre policy sul ciclo di vita delle informazioni che gestiscono i dati in base ai tag degli oggetti, ONTAP 9.8 può contrassegnare gli oggetti a più livelli utilizzando FabricPool per integrarli in tali policy.
- **Cloud Retrieval.** in alcuni casi, potrebbe essere necessario recuperare tutti i dati a più livelli dal cloud. Invece di dover accedere a tutti i dati, è ora possibile eseguire un processo che recupera i dati dal cloud in ONTAP 9.8.

# **Compressione**

ONTAP 9.8 ha introdotto alcune modifiche alla compressione dei dati che aiutano a migliorare le performance, oltre a migliorare i rapporti di riduzione dei dati sui set di dati comprimibili.

La modifica principale per la compressione è stata la differenziazione dei dati in classificazioni a freddo e a caldo. I dati cold sono dati a cui non è stato effettuato l'accesso per molto tempo, mentre i dati hot sono dati a cui si accede frequentemente. Ciò significa che vogliamo ridurre la compressione dei dati hot e comprimere i dati cold in modo più aggressivo.

In ONTAP 9.8, i dati hot vengono compressi inline utilizzando gruppi di compressione 8K. Inoltre, la deduplica dei dati avviene prima della compressione per aumentare ulteriormente l'efficienza dei set di dati.

I dati cold vengono quindi nuovamente compressi in background utilizzando un gruppo di compressione da 32 K più aggressivo. Questi cambiamenti significano migliori performance per i dati hot e migliori rapporti di riduzione dei dati per tutti i dati.

["Avanti: Protezione dei dati"](#page-37-0)

# <span id="page-37-0"></span>**Protezione dei dati**

La protezione dei dati nel contesto di questo documento si riferisce sia alla nozione di replica off-site dei dati, sia alla protezione dei dati in volo e a riposo. In questa sezione vengono descritti i più recenti miglioramenti della protezione dei dati per ONTAP 9.8.

# **Sicurezza**

Ogni release di ONTAP integra nuove funzionalità di sicurezza e miglioramenti, e ONTAP 9.8 non è diverso a questo proposito. Per ulteriori informazioni sulle funzionalità di protezione di ONTAP, vedere ["TR-4569: Guida](https://www.netapp.com/pdf.html?item=/media/10674-tr4569pdf.pdf) [al rafforzamento della sicurezza per ONTAP 9".](https://www.netapp.com/pdf.html?item=/media/10674-tr4569pdf.pdf)

#### **Spurgo sicuro**

In ambienti con dati classificati o sensibili, la scrittura di un file erroneamente su un volume accessibile a persone che non dovrebbero avere accesso a tale file crea ciò che è noto come perdita di dati. In questo modo si crea uno scenario in cui è necessario eliminare interi volumi e rimuovere i dischi per eliminare il problema.

NetApp Volume Encryption e Secure Purge hanno fornito un modo per mitigare questi potenziali disastri offrendo un modo per eliminare crittograficamente i singoli file eliminando la chiave di crittografia di sicurezza associata al file. Una volta terminata la chiave, i dati non possono più essere ripristinati dal disco. Questo processo è stato validato esternamente da un'azienda di recupero dati utilizzando le linee guida NIST SP 800- 88 per l'igienizzazione dei supporti.

Tuttavia, anche l'eliminazione sicura aveva i suoi limiti; ad esempio, se si deve eliminare un file, sarebbe necessario eseguire uno spostamento del volume, che richiede spazio disponibile nel sistema. Se si dispone di SnapMirror, è necessario eseguire una nuova baseline dopo un'operazione di eliminazione sicura.

L'eliminazione sicura di ONTAP 9.8 elimina tali limitazioni:

- Una semplice procedura in-place per la crittografia dei file.
- Consente di mantenere i mirror SnapMirror esistenti in posizione senza necessità di eseguire una nuova baseline.

#### **IPSec**

IPSec è un meccanismo standard per eseguire la crittografia indipendente dalle applicazioni via cavo. Con IPSec, è possibile crittografare il traffico di rete indipendentemente dal protocollo in uso. Ciò offre opportunità di semplificazione, in particolare con NFS, dove la crittografia Kerberos è difficile da configurare e utilizzare, oltre a fornire l'unico modo per crittografare il traffico iSCSI via cavo.

ONTAP 9.8 aggiunge ora il supporto per IPSec. L'implementazione ONTAP di IPSec sfrutta un segreto o una chiave precondivisa (PSK) con il client di connessione. Tali client includono qualsiasi sistema operativo recente che sfrutta IKEv2 con PSK. Si noti che il sistema operativo Windows non supporta IKEv2 con PSK.

#### **Trusted Platform Module**

Con il nuovo TPM (Trusted Platform Module) di ONTAP 9.8, le chiavi di crittografia per il gestore delle chiavi di accesso sono sigillate dal TPM fisico, offrendo maggiore sicurezza e protezione. Il passaggio al TPM è un processo senza interruzioni.

#### **Crittografia dei volumi NetApp**

NetApp Volume Encryption (NVE) è una soluzione software che consente la crittografia di qualsiasi volume di dati su qualsiasi tipo di disco in cui è attivato, con una chiave univoca per ciascun volume. Questa funzione è disponibile da ONTAP 9.1.

ONTAP 9.8 offre il supporto NVE ai volumi root del nodo, che contengono file di log, backup della configurazione del cluster, file core e altre informazioni relative al sistema che si desidera proteggere con la crittografia conforme a FIPS-140-2.

# **SnapMirror Cloud**

SnapMirror è una tecnologia di replica leader del settore di ONTAP che consente agli amministratori dello storage di creare copie esatte dei set di dati attraverso una connessione WAN e di replicare solo i blocchi modificati per ridurre l'utilizzo della rete.

Nelle ultime release di ONTAP, il supporto di SnapMirror è stato esteso per includere sistemi non ONTAP, come ad esempio ["Sistema operativo SolidFire Element"](https://blog.netapp.com/introducing-snapmirror-for-solidfire-element-os-enabling-data-replication-across-the-data-fabric/). ONTAP 9.8 offre ora un modo per sfruttare SnapMirror per replicare su cloud o bucket di oggetti S3 on-premise.

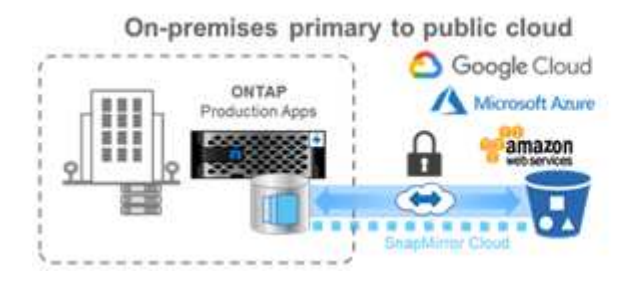

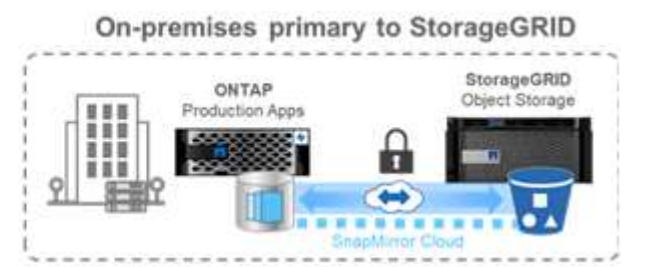

Sfruttando il nuovo ["Motore SnapDiff 3.0"](https://blog.netapp.com/new-backup-architecture-snapdiff-v3), SnapMirror è in grado di replicare in modo sicuro ed efficiente i dati dai volumi NAS ONTAP ai bucket di storage a oggetti. In questo modo si ottiene la mobilità del cloud ibrido attraverso il data fabric ONTAP.

- I backup efficienti in termini di spazio delle snapshot nello storage a oggetti cloud preservano l'efficienza dello storage.
- Supporta il ripristino di volumi completi e file singoli

In ONTAP 9.8, SnapMirror Cloud richiede l'orchestrazione con uno dei due metodi seguenti. Non è supportato in System Manager o direttamente tramite API o CLI.

- Attraverso un'applicazione partner ISV con licenza che crea e gestisce i flussi di lavoro di backup e ripristino. È richiesta una licenza SnapMirror Cloud.
- Tramite Cloud Backup Service. Non è richiesta una licenza SnapMirror Cloud.

Per ulteriori informazioni su SnapDiff e SnapMirror Cloud, consultare le seguenti risorse:

- ["Podcast di Tech OnTap episodio 264: NetApp ONTAP SnapDiff"](https://soundcloud.com/techontap_podcast/episode-264-netapp-ontap-snapdiff)
- ["Podcast di Tech OnTap episodio 265: Cloud NetApp SnapMirror con ProLion"](https://soundcloud.com/techontap_podcast/episode-265-netapp-snapmirror-cloud-featuring-prolion)
- ["NetApp Blog: Una nuova architettura di backup con SnapDiff/SnapMirror Cloud-v3"](https://blog.netapp.com/new-backup-architecture-snapdiff-v3)

# **Continuità aziendale SnapMirror (SM-BC)**

["SnapMirror sincrono"](https://blog.netapp.com/snapmirror-synchronous-ontap-9-6/) (SM-S) è stato introdotto in ONTAP 9.5 e offre una replica sincrona dei dati granulare ed efficiente in termini di storage, da cui le aziende dipendono per il backup, il disaster recovery e la mobilità dei dati. SM-S replica i dati sui volumi NetApp FlexVol tra sistemi storage ONTAP completamente ridondanti ubicati in data center o aree metropolitane con un tempo di andata e ritorno (RTT) inferiore a 10 ms per raggiungere un obiettivo di zero recovery point e un obiettivo di tempo di recovery quasi nullo.

ONTAP 9.8 adotta il concetto di SnapMirror Synchronous negli ambienti SAN e offre una funzionalità di failover automatizzato per le applicazioni del gruppo Consistency, utilizzando System Manager per la configurazione e ONTAP Mediator per gestire e mantenere la business continuity in caso di interruzione. Poiché la relazione è sincrona, le applicazioni non perderanno alcun colpo durante il failover. La versione iniziale di SnapMirror Business Continuity supporta solo i carichi di lavoro SAN (iSCSI e FCP).

Per ulteriori informazioni su SnapMirror Business Continuity, vedere ["Podcast di Tech OnTap - episodio 267:](https://soundcloud.com/techontap_podcast/episode-267-snapmirror-business-continuity-sm-bc-for-ontap-98) [Continuità aziendale di SnapMirror".](https://soundcloud.com/techontap_podcast/episode-267-snapmirror-business-continuity-sm-bc-for-ontap-98)

# **MetroCluster**

Il software NetApp MetroCluster (MC) è una soluzione che combina il clustering basato su array con la replica sincrona per offrire disponibilità continua e nessuna perdita di dati al costo più basso. L'amministrazione del cluster basato su array è più semplice perché le dipendenze e la complessità normalmente associate al clustering basato su host vengono eliminate.

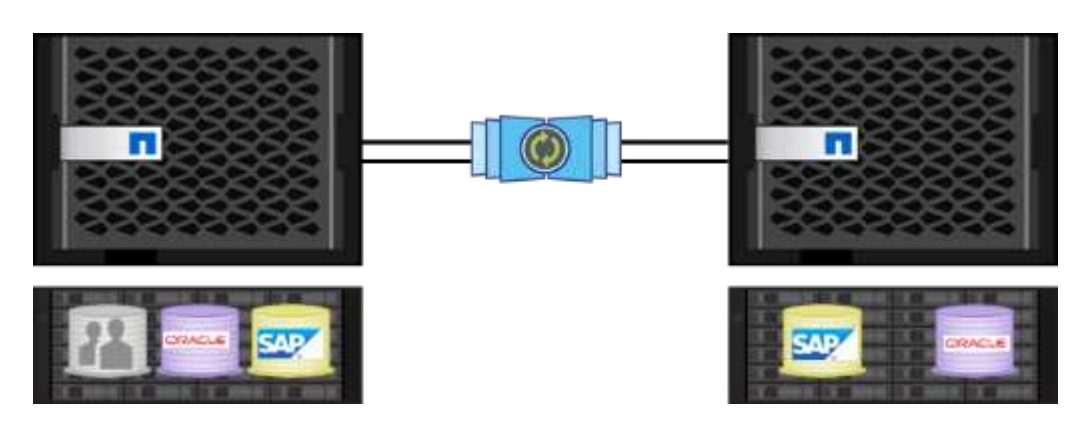

MetroCluster duplica immediatamente tutti i dati mission-critical transazione per transazione, fornendo un accesso ininterrotto alle applicazioni e ai dati. A differenza delle soluzioni di replica dei dati standard, MetroCluster funziona perfettamente con l'ambiente host per garantire la disponibilità continua dei dati, eliminando al contempo la necessità di creare e gestire complicati script di failover.

Con MetroCluster, è possibile eseguire le seguenti operazioni:

- Protezione da guasti hardware, di rete o del sito con uno switchover trasparente
- Elimina i downtime pianificati e non pianificati e la gestione delle modifiche
- Aggiorna hardware e software senza interrompere le operazioni
- Implementazione senza complesse dipendenze di scripting, applicazioni o sistemi operativi
- Disponibilità continua per VMware, Microsoft, Oracle, SAP o qualsiasi applicazione critica

ONTAP 9.8 offre i seguenti miglioramenti delle funzionalità per MetroCluster.

- **Nuovo supporto per piattaforme entry-level e midrange.** NetApp AFF A250, FAS500f, FAS8300, FAS 8700 ibrido e A400. Per le nuove installazioni di A220, FAS2750 e FAS500f, è ora possibile specificare una VLAN superiore a 100 e inferiore a 4096.
- **Transizione senza interruzioni da MC-FC a MC-IP.** solo cluster a quattro nodi; MCC a due nodi richiede downtime. Semplice da spostare su MC IP nel prossimo aggiornamento tecnico.
- **Aggregati senza mirror ora supportati per MC IP.** replicare solo gli aggregati desiderati nel sito di failover per una maggiore granularità applicativa.
- Supporto per lo switch Cisco 9336C-FX2 e per A400, FAS 8300 e FAS 8700 sullo switch BES-53248 con una licenza aggiuntiva per porta 100G.

Per ulteriori informazioni su MetroCluster, consultare le seguenti risorse:

- ["TR-4375: MetroCluster FC per ONTAP 9.7"](https://www.netapp.com/us/media/tr-4375.pdf)
- ["TR-4689: Architettura e progettazione della soluzione IP di MetroCluster"](https://www.netapp.com/us/media/tr-4689.pdf)
- ["TR-4705: Architettura e progettazione della soluzione NetApp MetroCluster"](https://www.netapp.com/pdf.html?item=/media/13480-tr4705pdf.pdf)

["Avanti: Virtualizzazione VMware"](#page-40-0)

# <span id="page-40-0"></span>**Virtualizzazione VMware**

L'integrazione e il supporto di VMware in ONTAP 9.8 aumentano con una serie di nuove funzionalità, tra cui il supporto del datastore FlexGroup. ONTAP 9.8 consente di eseguire il provisioning di un volume FlexGroup come datastore VMware NFS, semplificando la gestione del datastore con un singolo datastore scalabile che fornisce la potenza di un cluster ONTAP completo. Molte di queste nuove funzionalità sono disponibili con i tool ONTAP per VMware vSphere 9.8.

Ciò significa che si applicano le seguenti condizioni:

- Performance e posizionamento validati
- Qualifica di interoperabilità
- Offload migliorato delle copie VAAI più rapido e completo in background
- Supporto della console di storage virtuale, che include provisioning, ridimensionamento ed eliminazione di FlexGroup, impostazione della QoS su singole macchine virtuali e visualizzazione delle metriche delle performance (latenza, IOPS e throughput) per le macchine virtuali
- Supporto per il backup e il recovery dello storage primario NetApp SnapCenter
- Supporto per un massimo di 64 TB di LUN VMFS. Con il supporto per LUN da 128 TB/volumi FlexVol da 300 TB con l'array all-SAN NetApp, è possibile eseguire il provisioning del datastore VMFS da 64 TB massimo utilizzando la console di storage virtuale nei tool ONTAP per VMware vSphere 9.8.
- Aumentato ["Site Recovery Manager \(SRM\)"](https://www.vmware.com/in/products/site-recovery-manager.html) scalabilità. L'adattatore per la replica dello storage dei tool ONTAP per VMware vSphere 9.8 aumenta la scala dei datastore e dei gruppi di protezione supportati fino a 512.
- Metriche dei file vVol di VMware vSphere con API REST. Il supporto API REST per le metriche dei file vVol viene aggiunto a ONTAP 9.8, che consente alla console di storage virtuale di visualizzare le metriche delle performance dello storage ONTAP per i vVol nella dashboard e nei report.
- ["Storage Replication Adapter \(SRA\)"](https://docs.vmware.com/en/Site-Recovery-Manager/8.3/com.vmware.srm.admin.doc/GUID-5651B2B8-6410-48AE-8882-6D51C85AC201.html) Supporto per SnapMirror Synchronous
- Supporto per ["VMware Tanzu"](https://tanzu.vmware.com/tanzu) storage
- Supporto migliorato per vVol, incluso un comando migliorato di ribilanciamento SAN vVol e miglioramenti ai profili di funzionalità storage. Per ulteriori informazioni sul supporto più recente per la virtualizzazione VMware, consultare le seguenti risorse:
- ["Podcast di Tech OnTap episodio 263: Virtualizzazione in ONTAP autunno 2020"](https://soundcloud.com/techontap_podcast/episode-263-virtualization-in-ontap-fall-2020-update)
- ["TR-4597: VMware vSphere per ONTAP"](https://docs.netapp.com/us-en/netapp-solutions/virtualization/vsphere_ontap_ontap_for_vsphere.html)

# <span id="page-41-0"></span>**Risorse tecniche**

In questa sezione vengono descritte le risorse tecniche disponibili che descrivono in dettaglio le funzioni menzionate in questo documento.

## **Report tecnici**

• TR-4067: Guida alle Best practice e all'implementazione di NetApp ONTAP NFS

["https://www.netapp.com/us/media/tr-4067.pdf"](https://www.netapp.com/us/media/tr-4067.pdf)

• TR-4375: MetroCluster FC per ONTAP 9.7

["https://www.netapp.com/us/media/tr-4375.pdf"](https://www.netapp.com/us/media/tr-4375.pdf)

• TR-4569: Guida al rafforzamento della sicurezza per ONTAP 9

<https://www.netapp.com/pdf.html?item=/media/10674-tr4569pdf.pdf>

• TR-4571: Best practice per i volumi FlexGroup di NetApp

["https://www.netapp.com/us/media/tr-4571.pdf"](https://www.netapp.com/us/media/tr-4571.pdf)

• TR-4597: VMware vSphere con ONTAP

["https://www.netapp.com/us/media/tr-4597.pdf"](https://www.netapp.com/us/media/tr-4597.pdf)

• TR-4598: Best practice FabricPool

["https://www.netapp.com/us/media/tr-4598.pdf"](https://www.netapp.com/us/media/tr-4598.pdf)

• TR-4678: Protezione e backup dei dati - FlexGroup Volumes

["https://www.netapp.com/us/media/tr-4678.pdf"](https://www.netapp.com/us/media/tr-4678.pdf)

• TR-4689: Architettura e progettazione della soluzione IP di MetroCluster

["https://www.netapp.com/us/media/tr-4689.pdf"](https://www.netapp.com/us/media/tr-4689.pdf)

• TR-4705: Architettura e progettazione della soluzione NetApp MetroCluster

<https://www.netapp.com/pdf.html?item=/media/13480-tr4705pdf.pdf>

• TR-4743: FlexCache in ONTAP

<https://www.netapp.com/pdf.html?item=/media/7336-tr4743pdf.pdf>

## **Podcast**

• Podcast di Tech OnTap - episodio 263: Virtualizzazione in ONTAP - autunno 2020

["https://soundcloud.com/techontap\\_podcast/episode-263-virtualization-in-ontap-fall-2020-update"](https://soundcloud.com/techontap_podcast/episode-263-virtualization-in-ontap-fall-2020-update)

• Podcast di Tech OnTap - episodio 264: NetApp ONTAP SnapDiff

["https://soundcloud.com/techontap\\_podcast/episode-264-netapp-ontap-snapdiff"](https://soundcloud.com/techontap_podcast/episode-264-netapp-ontap-snapdiff)

• Podcast di Tech OnTap - episodio 265: Cloud NetApp SnapMirror con ProLion

["https://soundcloud.com/techontap\\_podcast/episode-265-netapp-snapmirror-cloud-featuring-prolion"](https://soundcloud.com/techontap_podcast/episode-265-netapp-snapmirror-cloud-featuring-prolion)

• Podcast Tech OnTap episodio 266: Gestore di sistema NetApp ONTAP 9.8

["https://soundcloud.com/techontap\\_podcast/episode-266-netapp-system-manager-98"](https://soundcloud.com/techontap_podcast/episode-266-netapp-system-manager-98)

• Podcast di Tech OnTap - episodio 267: Continuità aziendale di SnapMirror

["https://soundcloud.com/techontap\\_podcast/episode-267-snapmirror-business-continuity-sm-bc-for-ontap-](https://soundcloud.com/techontap_podcast/episode-267-snapmirror-business-continuity-sm-bc-for-ontap-98)[98"](https://soundcloud.com/techontap_podcast/episode-267-snapmirror-business-continuity-sm-bc-for-ontap-98)

#### **Informazioni sul copyright**

Copyright © 2023 NetApp, Inc. Tutti i diritti riservati. Stampato negli Stati Uniti d'America. Nessuna porzione di questo documento soggetta a copyright può essere riprodotta in qualsiasi formato o mezzo (grafico, elettronico o meccanico, inclusi fotocopie, registrazione, nastri o storage in un sistema elettronico) senza previo consenso scritto da parte del detentore del copyright.

Il software derivato dal materiale sottoposto a copyright di NetApp è soggetto alla seguente licenza e dichiarazione di non responsabilità:

IL PRESENTE SOFTWARE VIENE FORNITO DA NETAPP "COSÌ COM'È" E SENZA QUALSIVOGLIA TIPO DI GARANZIA IMPLICITA O ESPRESSA FRA CUI, A TITOLO ESEMPLIFICATIVO E NON ESAUSTIVO, GARANZIE IMPLICITE DI COMMERCIABILITÀ E IDONEITÀ PER UNO SCOPO SPECIFICO, CHE VENGONO DECLINATE DAL PRESENTE DOCUMENTO. NETAPP NON VERRÀ CONSIDERATA RESPONSABILE IN ALCUN CASO PER QUALSIVOGLIA DANNO DIRETTO, INDIRETTO, ACCIDENTALE, SPECIALE, ESEMPLARE E CONSEQUENZIALE (COMPRESI, A TITOLO ESEMPLIFICATIVO E NON ESAUSTIVO, PROCUREMENT O SOSTITUZIONE DI MERCI O SERVIZI, IMPOSSIBILITÀ DI UTILIZZO O PERDITA DI DATI O PROFITTI OPPURE INTERRUZIONE DELL'ATTIVITÀ AZIENDALE) CAUSATO IN QUALSIVOGLIA MODO O IN RELAZIONE A QUALUNQUE TEORIA DI RESPONSABILITÀ, SIA ESSA CONTRATTUALE, RIGOROSA O DOVUTA A INSOLVENZA (COMPRESA LA NEGLIGENZA O ALTRO) INSORTA IN QUALSIASI MODO ATTRAVERSO L'UTILIZZO DEL PRESENTE SOFTWARE ANCHE IN PRESENZA DI UN PREAVVISO CIRCA L'EVENTUALITÀ DI QUESTO TIPO DI DANNI.

NetApp si riserva il diritto di modificare in qualsiasi momento qualunque prodotto descritto nel presente documento senza fornire alcun preavviso. NetApp non si assume alcuna responsabilità circa l'utilizzo dei prodotti o materiali descritti nel presente documento, con l'eccezione di quanto concordato espressamente e per iscritto da NetApp. L'utilizzo o l'acquisto del presente prodotto non comporta il rilascio di una licenza nell'ambito di un qualche diritto di brevetto, marchio commerciale o altro diritto di proprietà intellettuale di NetApp.

Il prodotto descritto in questa guida può essere protetto da uno o più brevetti degli Stati Uniti, esteri o in attesa di approvazione.

LEGENDA PER I DIRITTI SOTTOPOSTI A LIMITAZIONE: l'utilizzo, la duplicazione o la divulgazione da parte degli enti governativi sono soggetti alle limitazioni indicate nel sottoparagrafo (b)(3) della clausola Rights in Technical Data and Computer Software del DFARS 252.227-7013 (FEB 2014) e FAR 52.227-19 (DIC 2007).

I dati contenuti nel presente documento riguardano un articolo commerciale (secondo la definizione data in FAR 2.101) e sono di proprietà di NetApp, Inc. Tutti i dati tecnici e il software NetApp forniti secondo i termini del presente Contratto sono articoli aventi natura commerciale, sviluppati con finanziamenti esclusivamente privati. Il governo statunitense ha una licenza irrevocabile limitata, non esclusiva, non trasferibile, non cedibile, mondiale, per l'utilizzo dei Dati esclusivamente in connessione con e a supporto di un contratto governativo statunitense in base al quale i Dati sono distribuiti. Con la sola esclusione di quanto indicato nel presente documento, i Dati non possono essere utilizzati, divulgati, riprodotti, modificati, visualizzati o mostrati senza la previa approvazione scritta di NetApp, Inc. I diritti di licenza del governo degli Stati Uniti per il Dipartimento della Difesa sono limitati ai diritti identificati nella clausola DFARS 252.227-7015(b) (FEB 2014).

#### **Informazioni sul marchio commerciale**

NETAPP, il logo NETAPP e i marchi elencati alla pagina<http://www.netapp.com/TM> sono marchi di NetApp, Inc. Gli altri nomi di aziende e prodotti potrebbero essere marchi dei rispettivi proprietari.